## **ARBRE COUVRANT DE POIDS MINIMAL PARTIE 3 : ALGORITHME DE KRUSKAL**

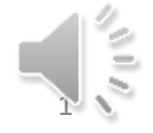

## Algorithme de Kruskal Idées

- Il est fondé sur le second principe
- Pour chaque cycle on souhaite que les arêtes de poids maximal soient étudiée en dernier
	- Conséquence : On trie dans une liste L les arêtes dans l'ordre croissant des pondérations

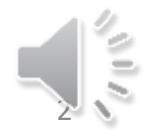

## Algorithme de Kruskal Idées

- Partant d'une forêt de n arbres
- On ajoute les arêtes une à une dans la forêt en respectant l'ordre donné par les pondérations.
- Lorsqu'on envisage l'arête xy si x et y sont dans deux arbres distincts de la forêt on insère l'arête xy dans la forêt qui compte alors un arbre de moins (xy a fusionné deux arbres)

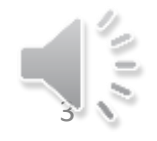

## Algorithme de Kruskal Idées

- Il est fondé sur le second principe
- On crée le graphe ACPM =  $(X, U', V)$
- On trie dans une liste L les arêtes dans l'ordre croissant des pondérations
- Initialement :  $U' = \{\}$
- Pour chaque arête uv de L (dans l'ordre crois.)
	- $-$  Si non (CC<sub>ACPM</sub>(u) = CC<sub>ACPM</sub>(v)) alors
		- Insérer uv dans U'

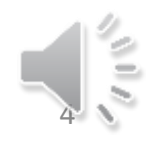

#### Exemple

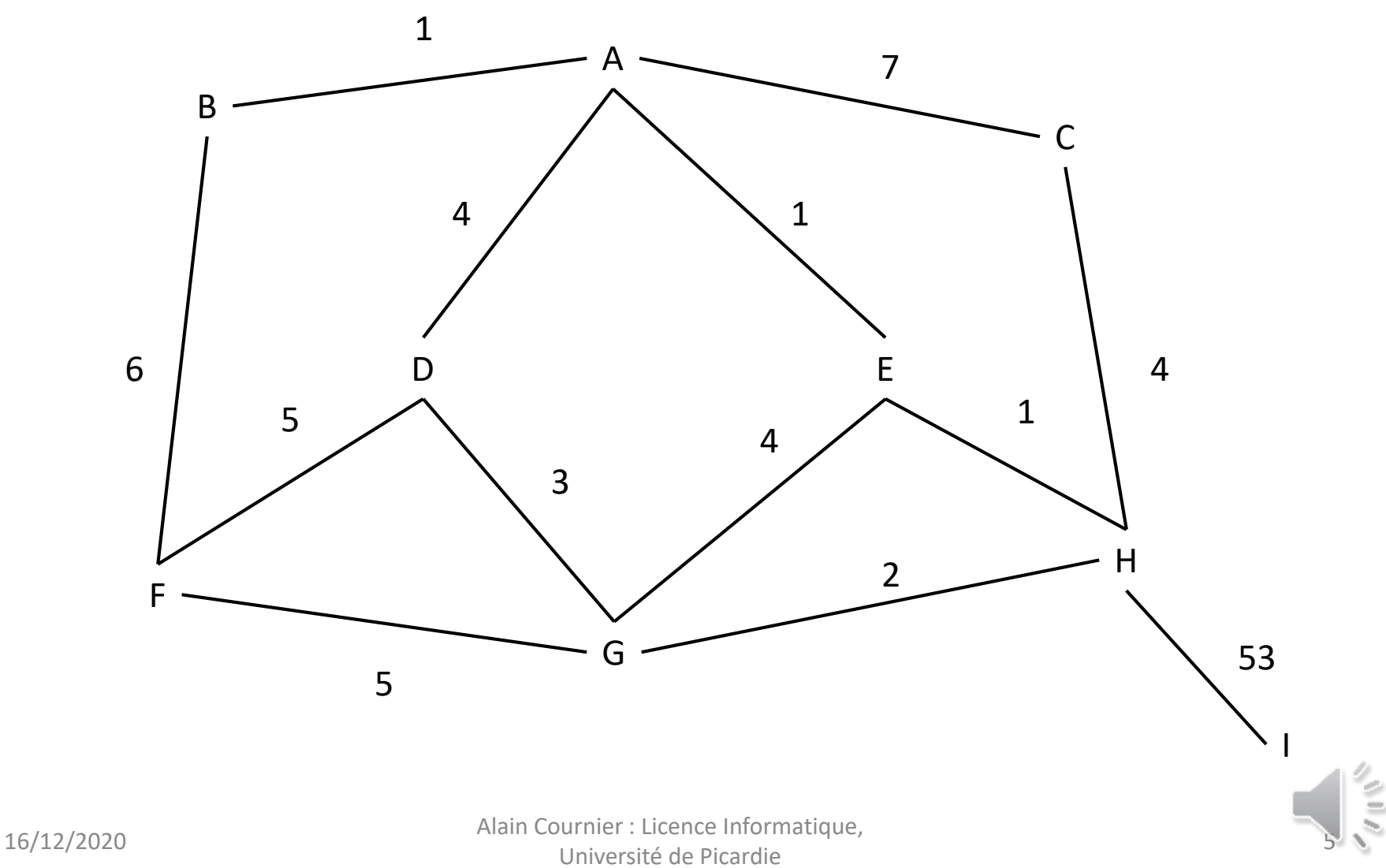

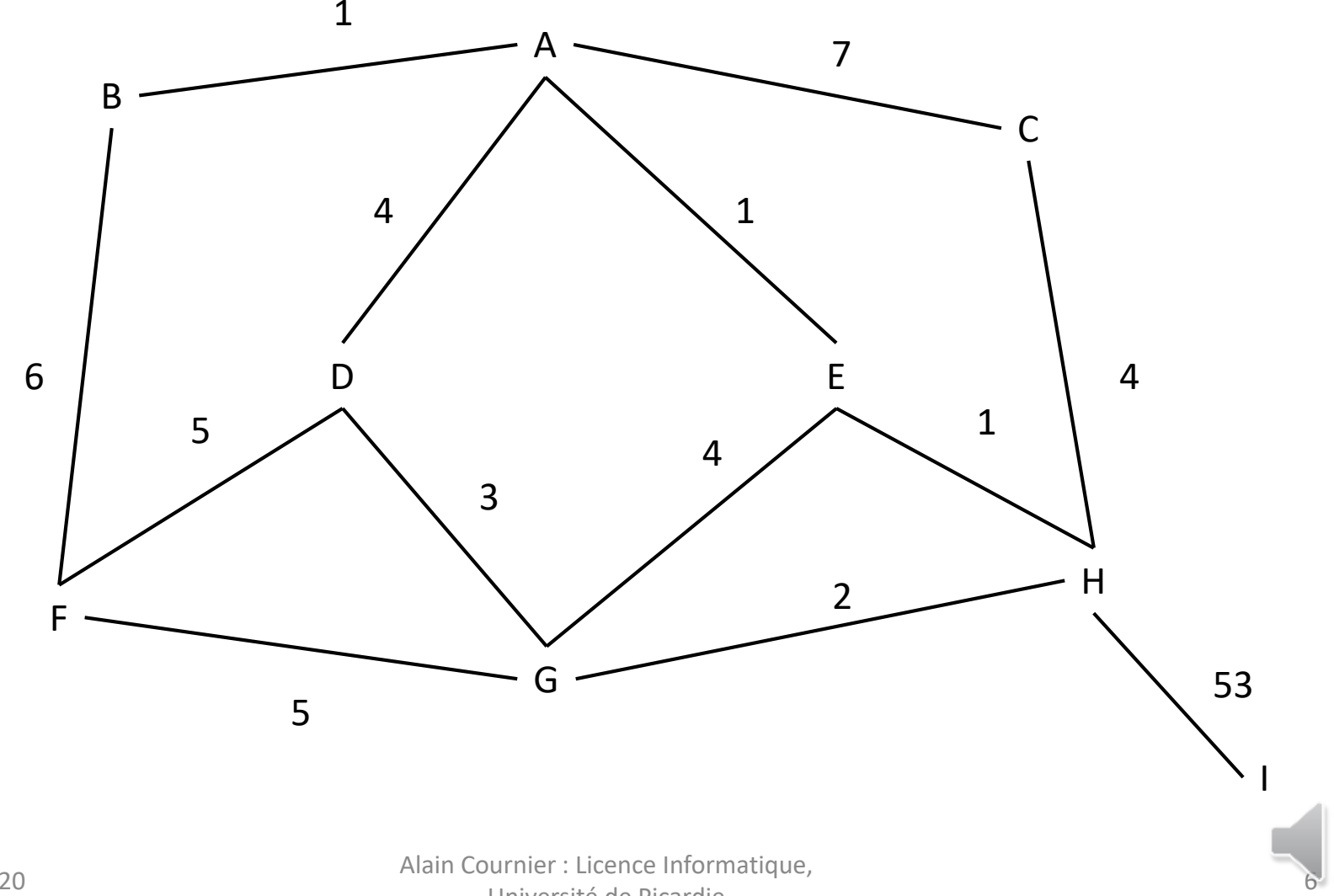

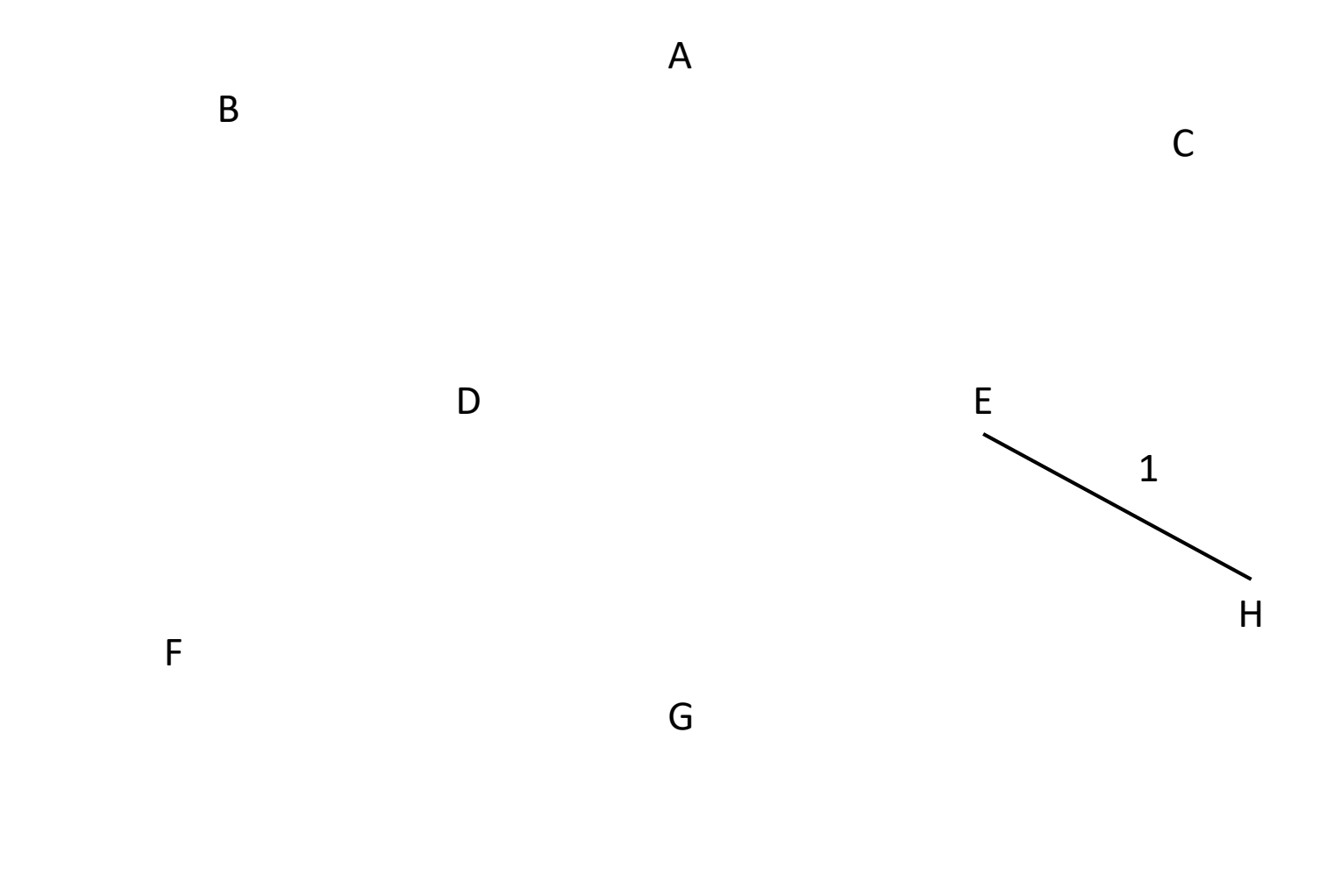

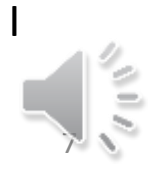

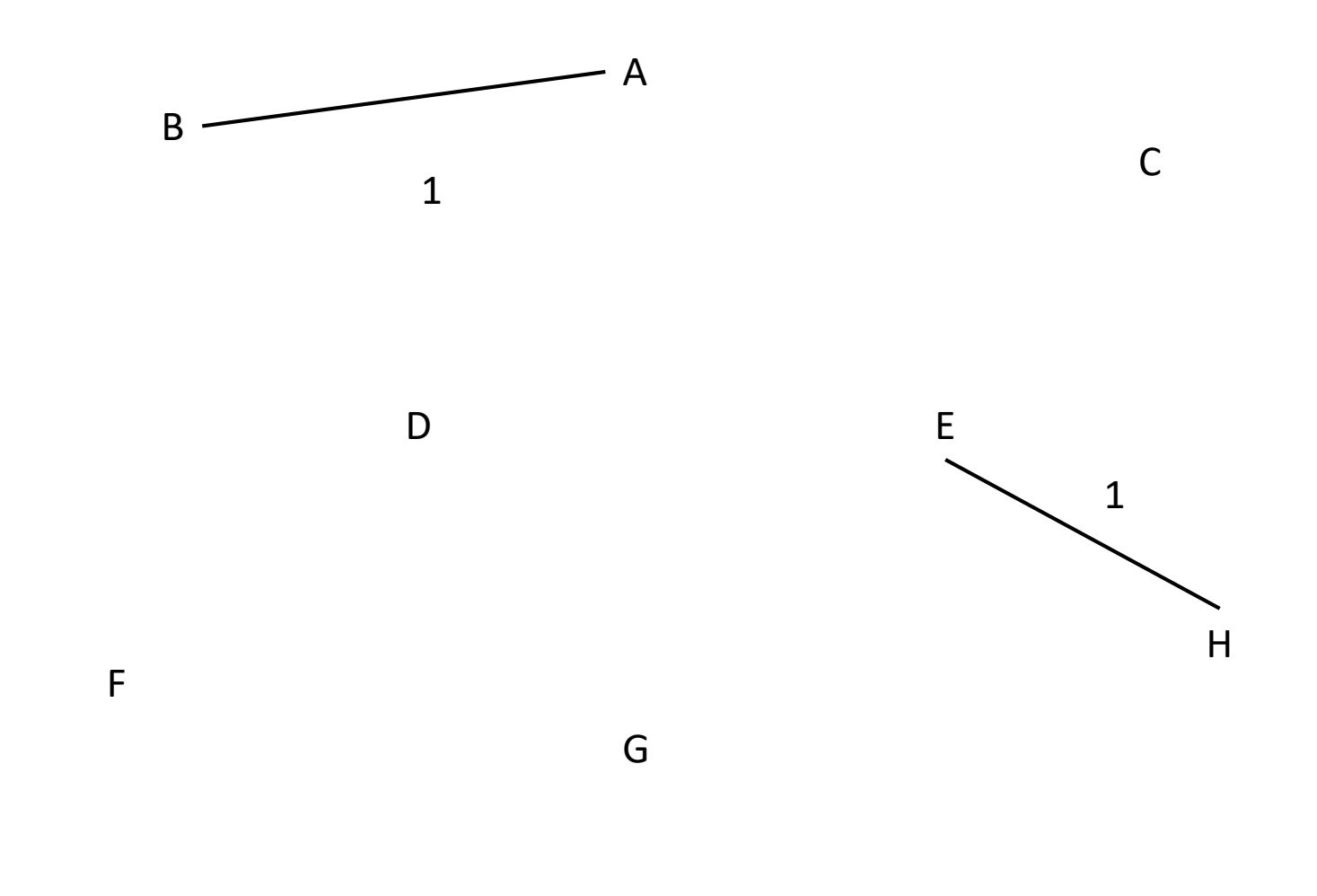

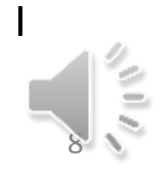

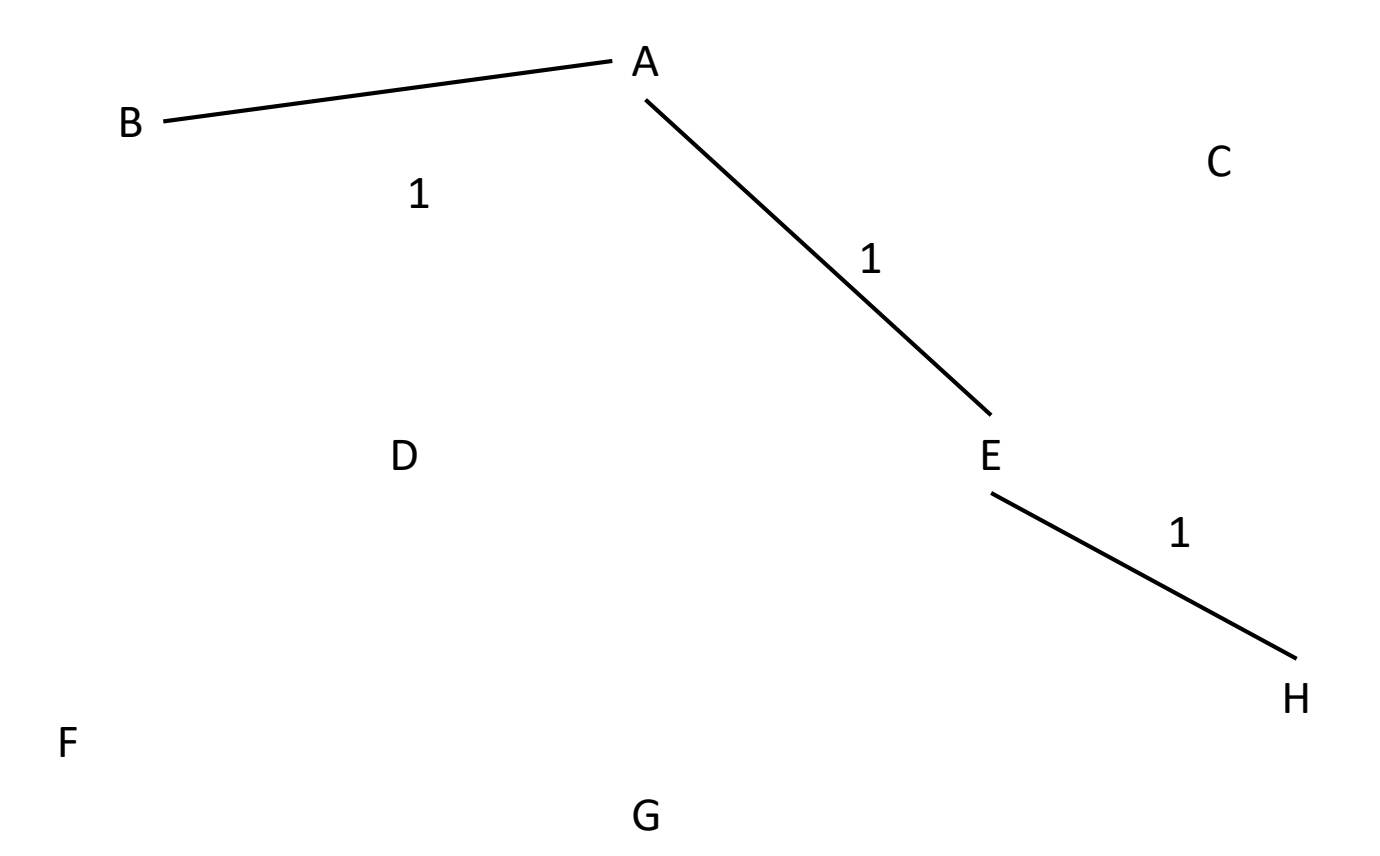

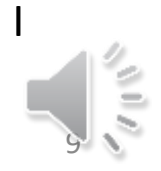

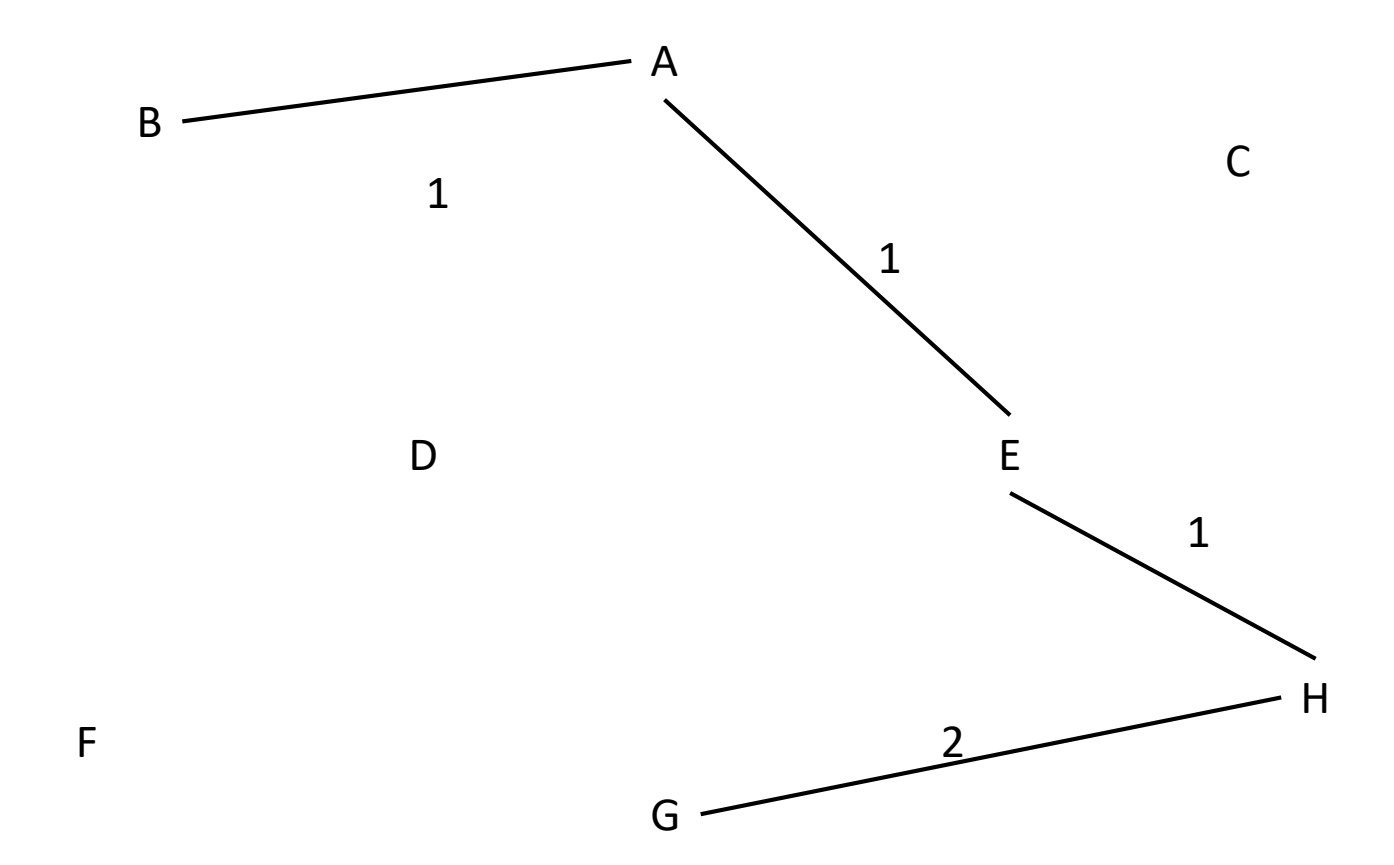

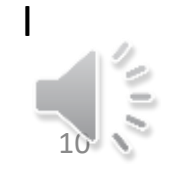

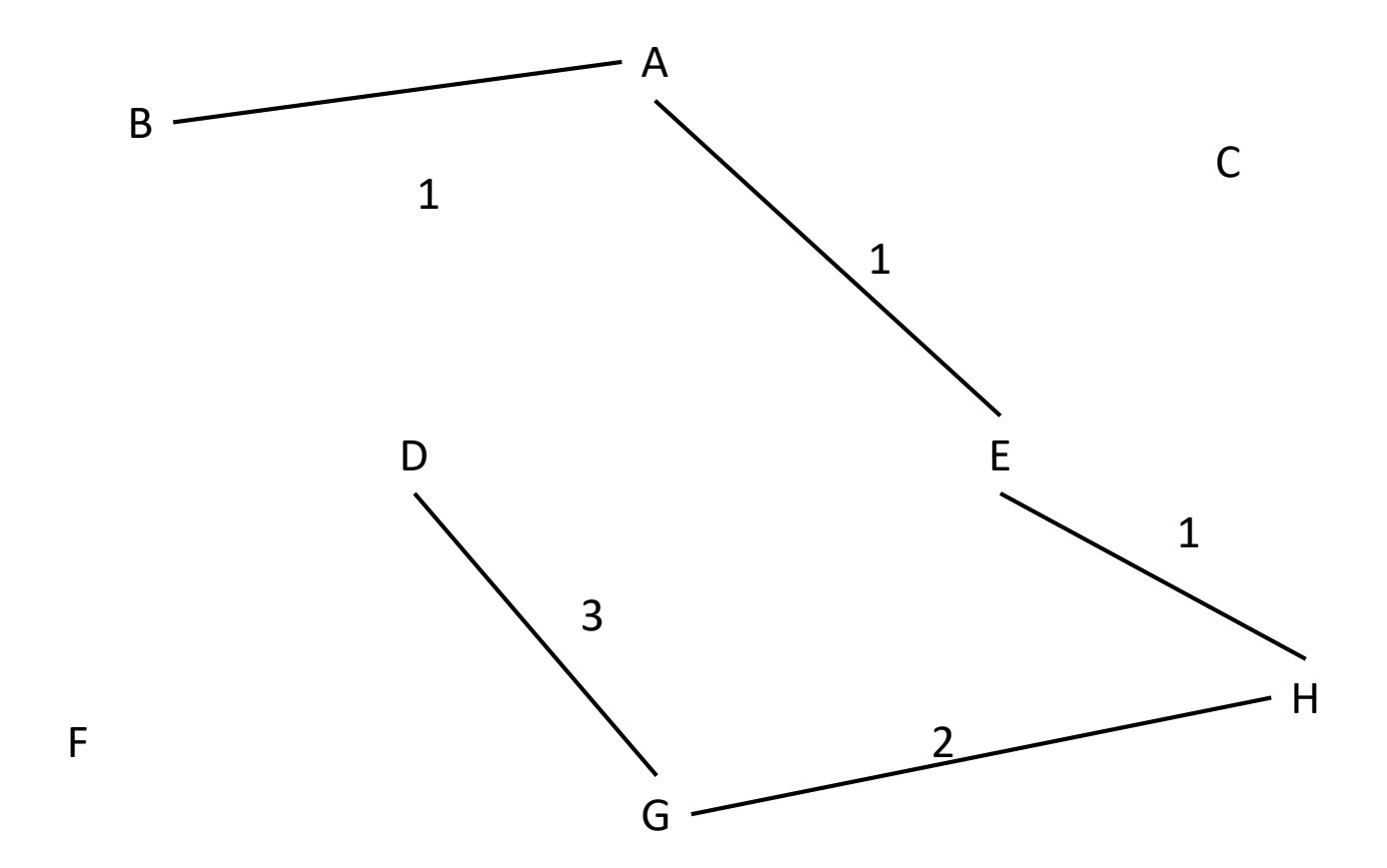

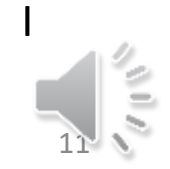

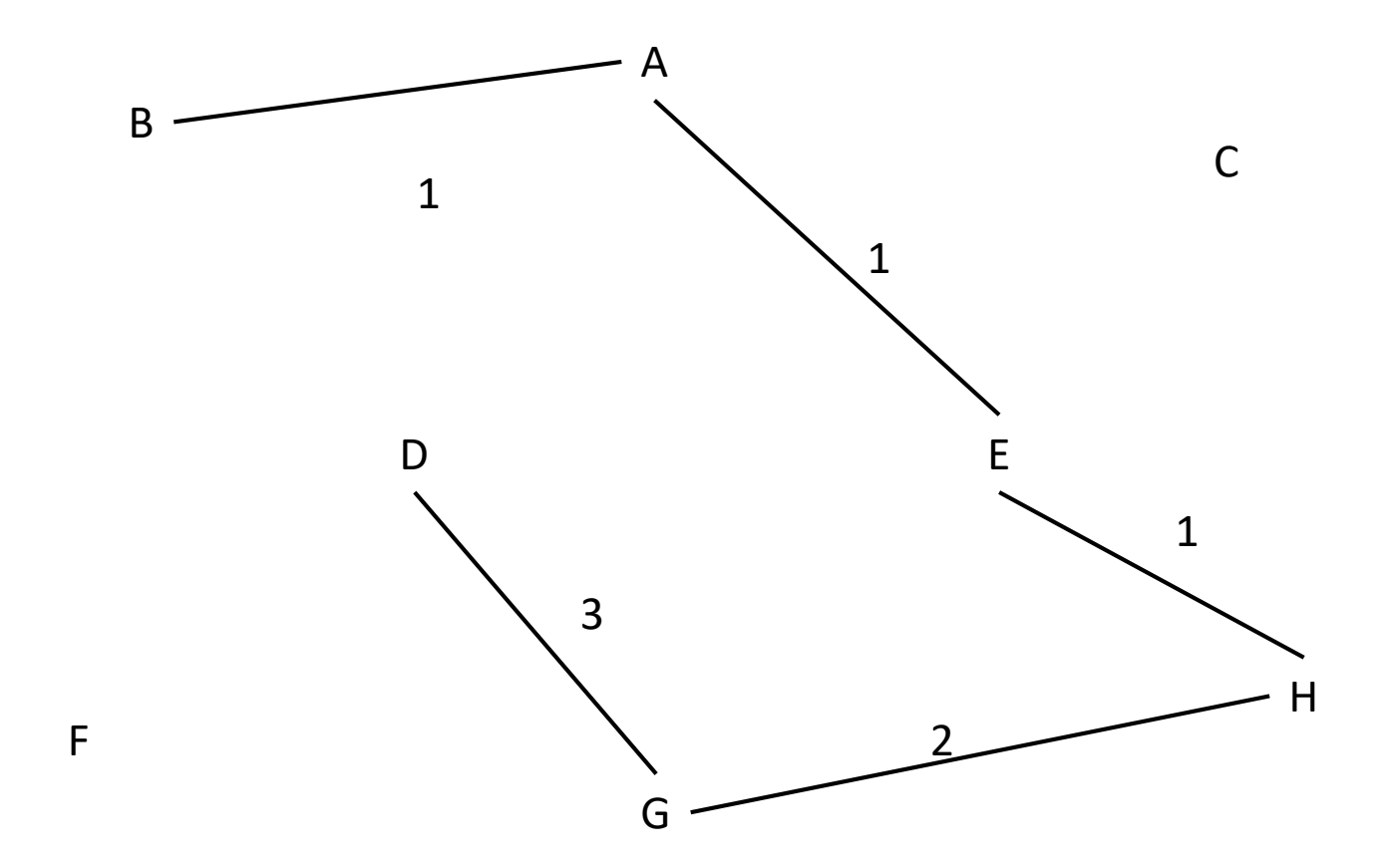

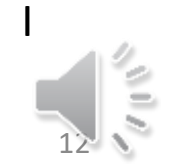

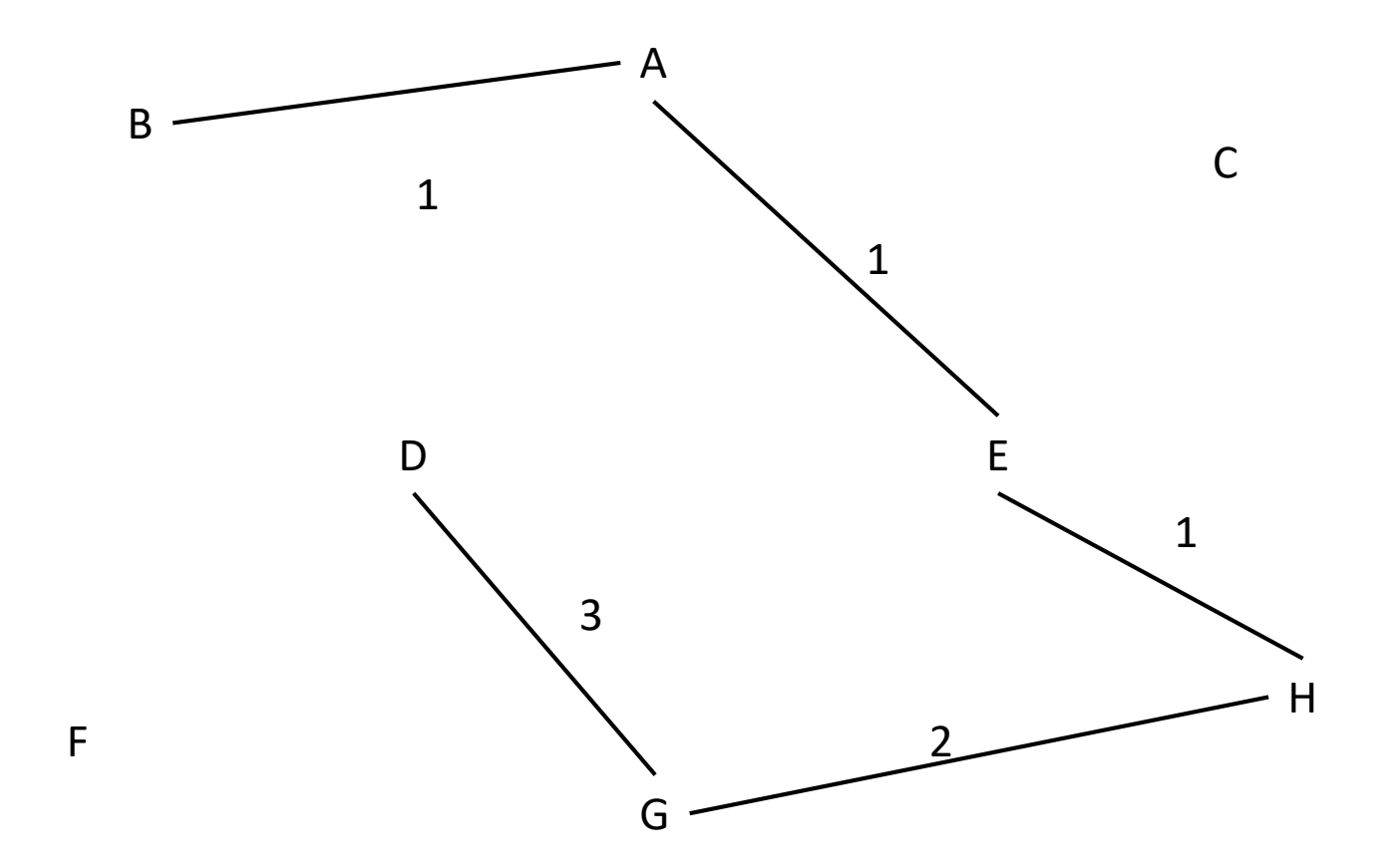

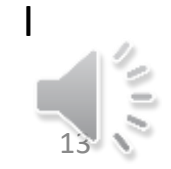

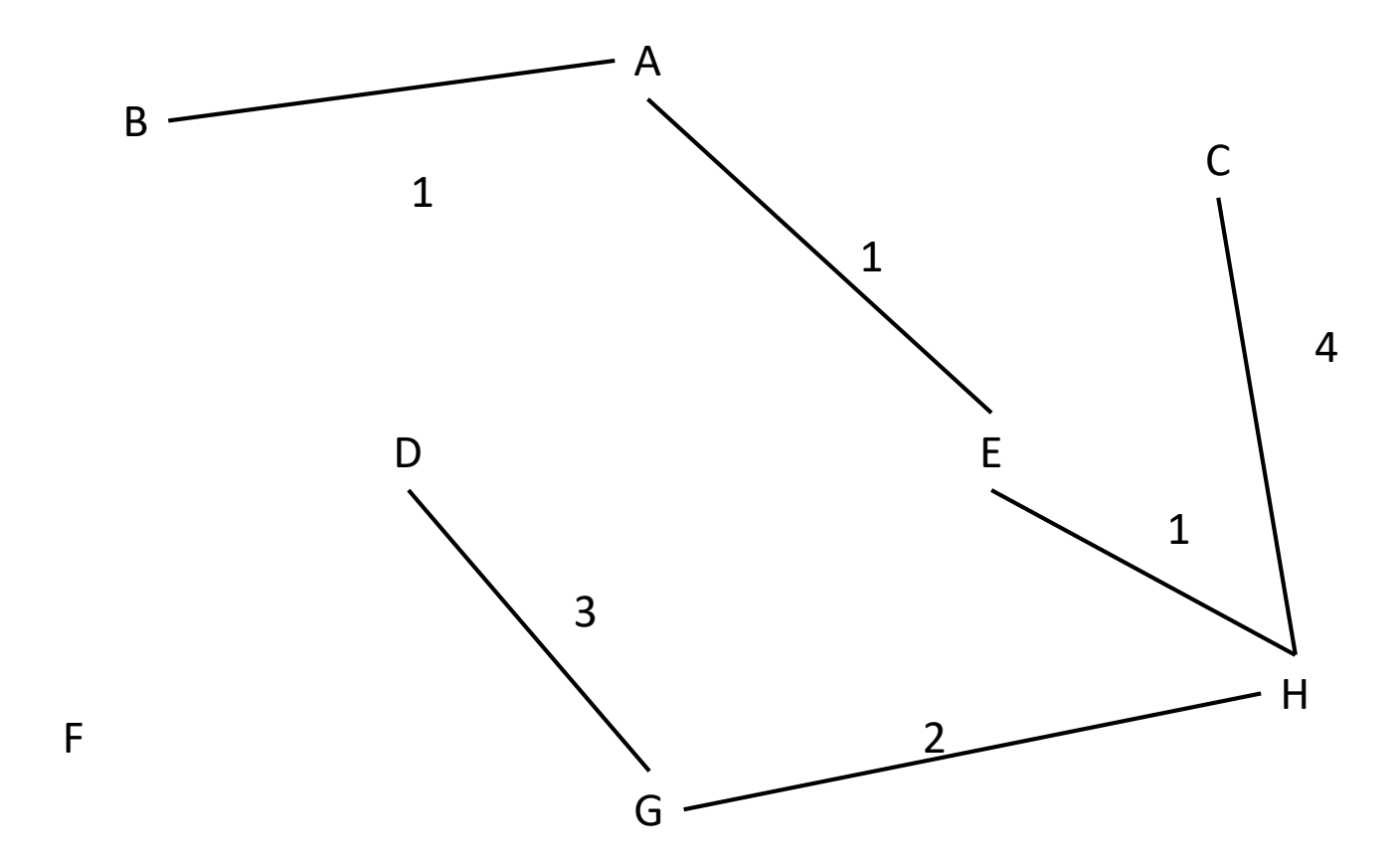

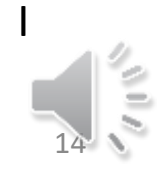

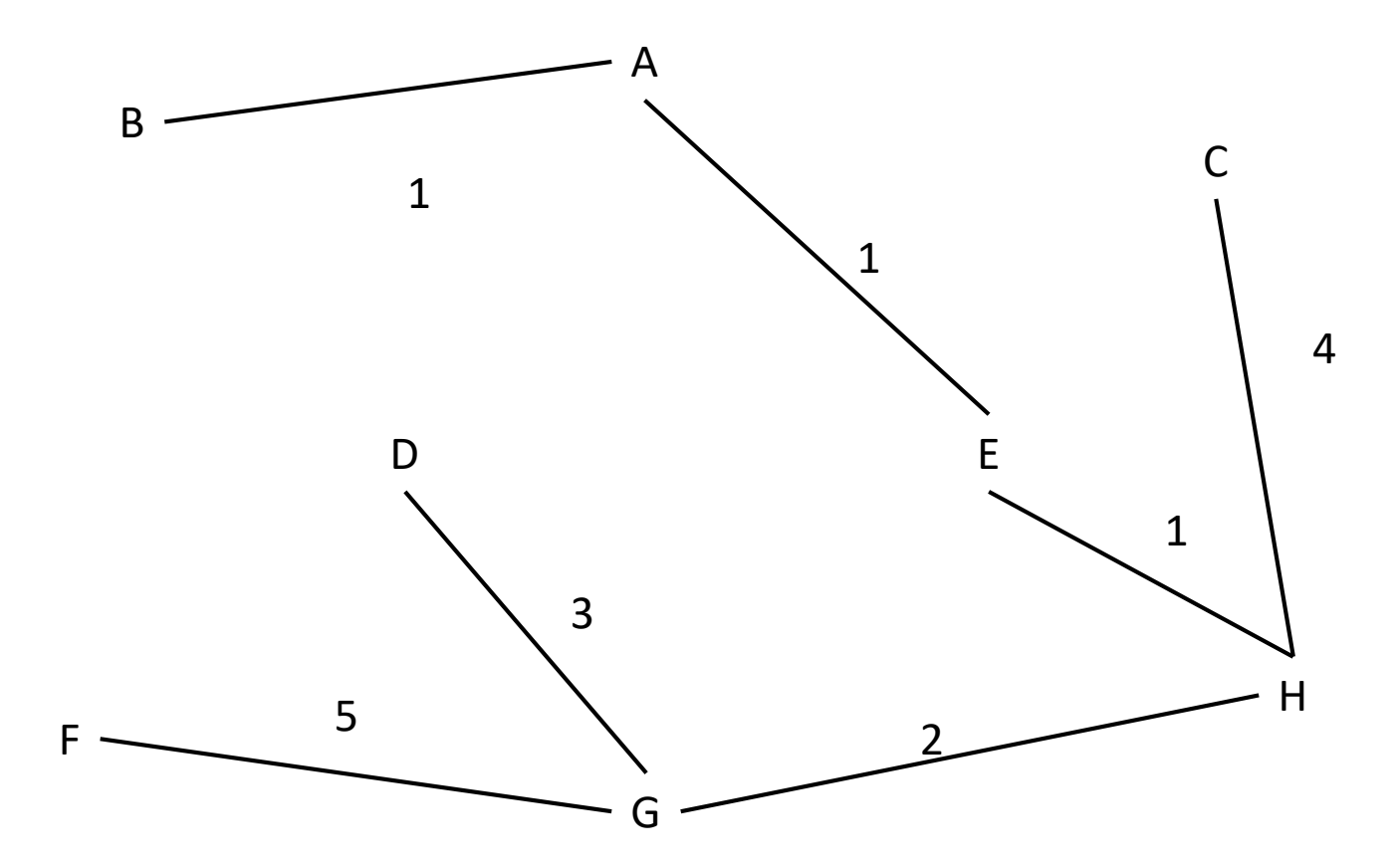

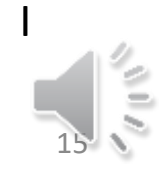

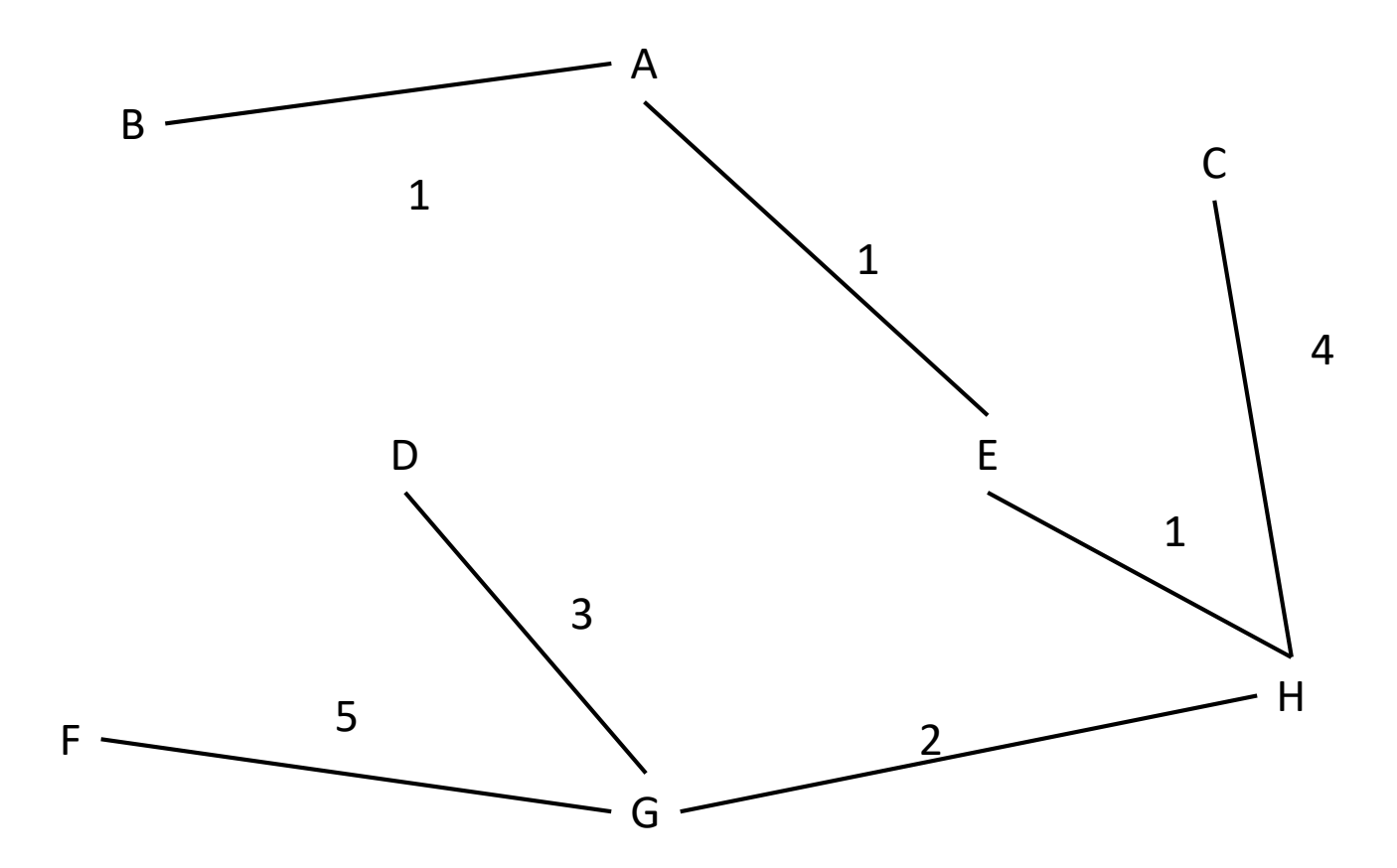

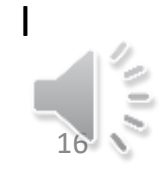

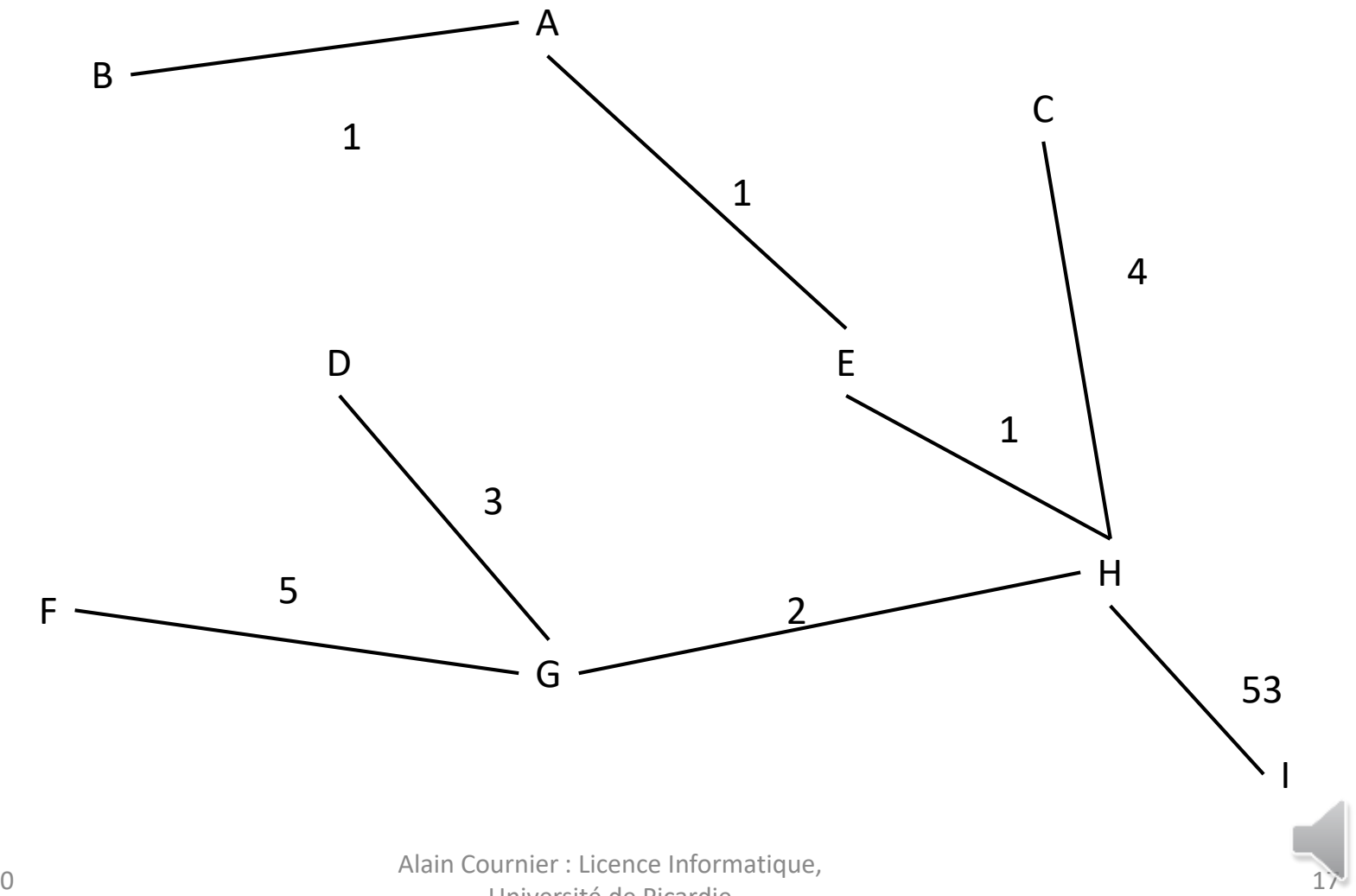

Université de Picardie 16/12/2020

## Algorithme de Kruskal V1 (Entête)

- Donnée :
	- G = (X, U, V) un graphe pondéré
- Résultat : ACPM = (X, A, V) un graphe pondéré  $-$  Initialement A = {};
- Variables :
	- L : Liste de couple (arête, poids);

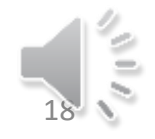

# Algorithme de Kruskal (Code)

- Début
	- $-$  L  $\leftarrow$  ListeVide()
	- Pour chaque sommet x de X faire
		- Pour chaque voisin y de x faire
			- Inserer (xy, v(xy)) dans L // v(xy) désigne le poids de l'arête
		- FinPour
	- FinPour
	- Trier(L) // Dans l'ordre croissant
	- Tant que non(TestListeVide (L)) faire
		- Soit  $(ab, p)$  = Premier $(L)$
		- Si non ( $a \in CC(ACPM,b)$ ) alors
			- Inserer ab dans A
		- FinSi
		- $L \leftarrow$  Suite(L)
	- FinTant Que
- Fin

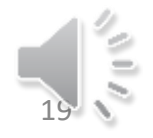

## Kruskal

- La difficulté de cet algorithme réside dans la gestion des composantes connexes de ACPM
- En effet l'arête uv est introduite dans ACPM si et seulement si la composante connexe de u ne contient pas v.
- Mais l'introduction de cette arête dans ACPM change les composantes connexes de ce graphe.
- Peut-on éviter d'avoir tout à recalculer à chaque étape ?

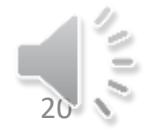

### Comment gérer les composantes connexes

- Méthode simple : utiliser un parcours pour calculer une composante connexe.
- Ainsi pour calculer la composante connexe de a dans le graphe ACPM on peut exécuter la suite d'instructions
	- Exploré  $\leftarrow \{\}$
	- VisiteGraphe (ACPM, a, Exploré)
	- Tester si b ϵ Exploré
- C'est cher (O(nm)) mais ça fonctionne

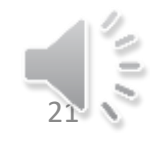

### Comment gérer les composantes connexes : Idées

- Nous allons gérer une structure de données permettant d'associer à chaque composante connexe un représentant et un seul en gérant les trois opérations suivantes
- Initialisation (le point de départ)
- Find x : Recherche le représentant de la composante connexe de x
- Union x,y : fusionne la composante connexe de x et de y en une unique composante connexe

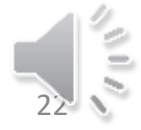

## Illustration

- Partant d'un graphe contenant les sommets a, b, c, d, e, f, g, h, i, j et aucune arête.
- Nous allons ajouter des arêtes une à une dans ce graphe et donc fusionner des composantes connexes

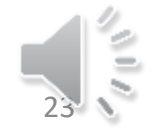

#### Initialisation

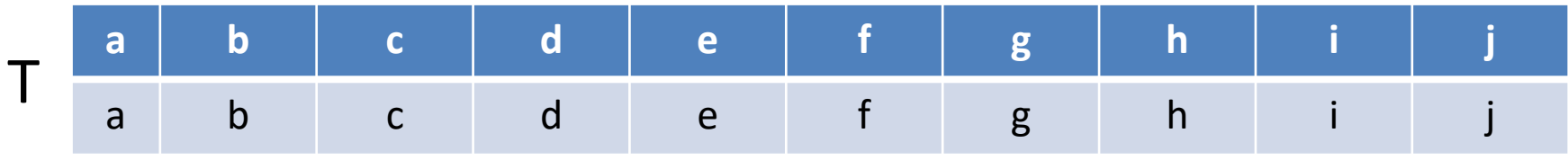

c d

b experience  $\mathbf e$ 

a

g

24

f

Alain Cournier : Licence Informatique, 16/12/2020<br>Université de Picardie

h

j

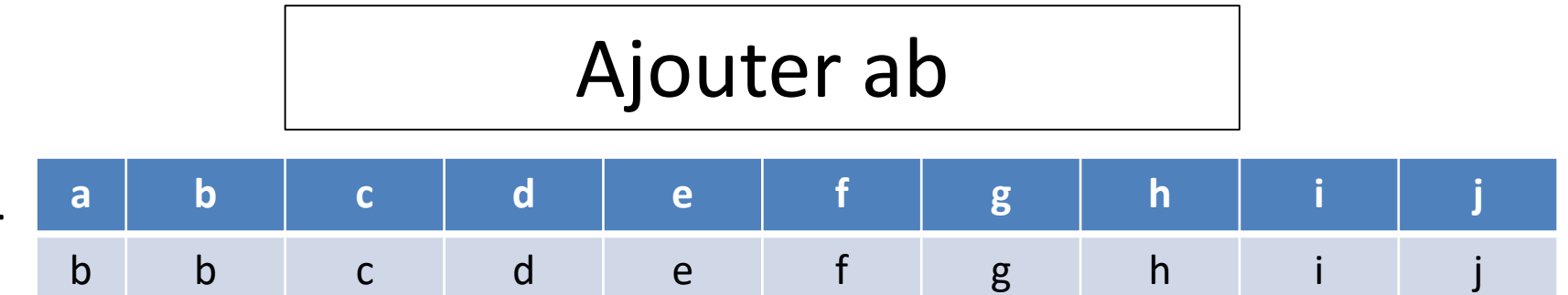

c d

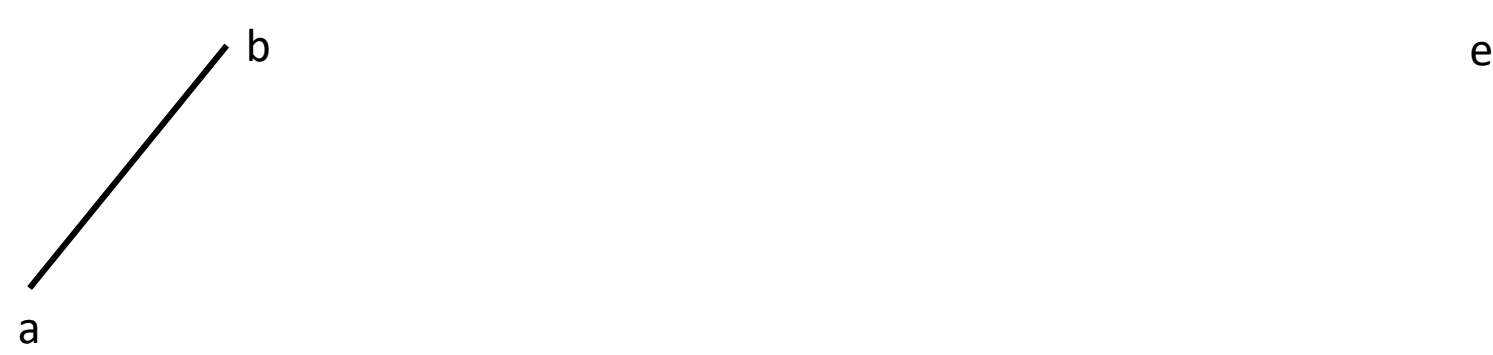

T

j

g

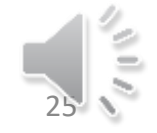

f

h Alain Cournier : Licence Informatique, Alain Cournier : Licence Inform<br>Université de Picardie

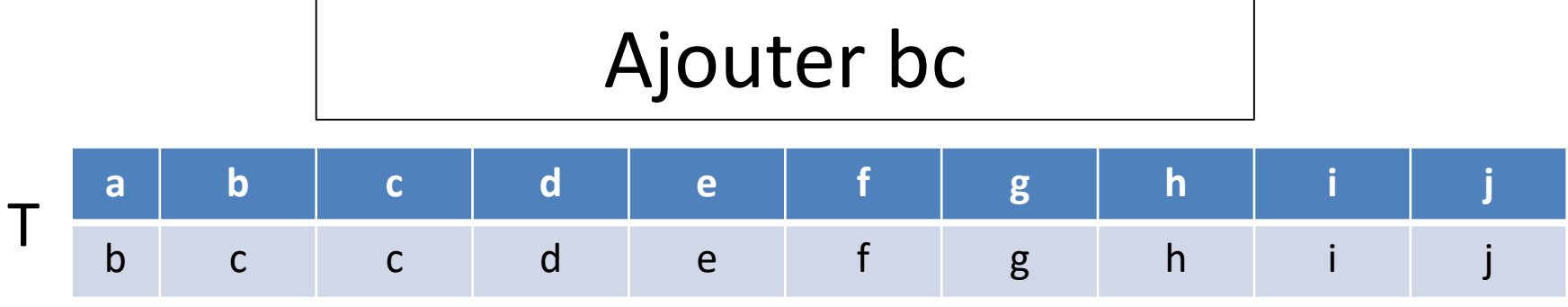

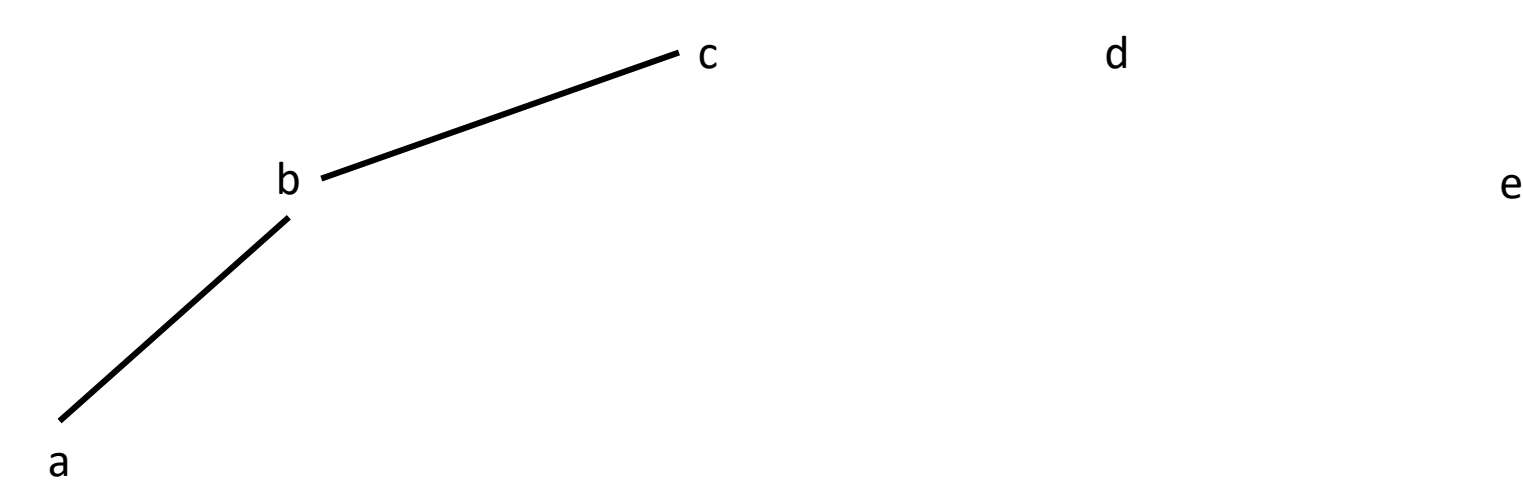

j

g

26

f

h Alain Cournier : Licence Informatique, Alain Cournier : Licence Inform<br>Université de Picardie

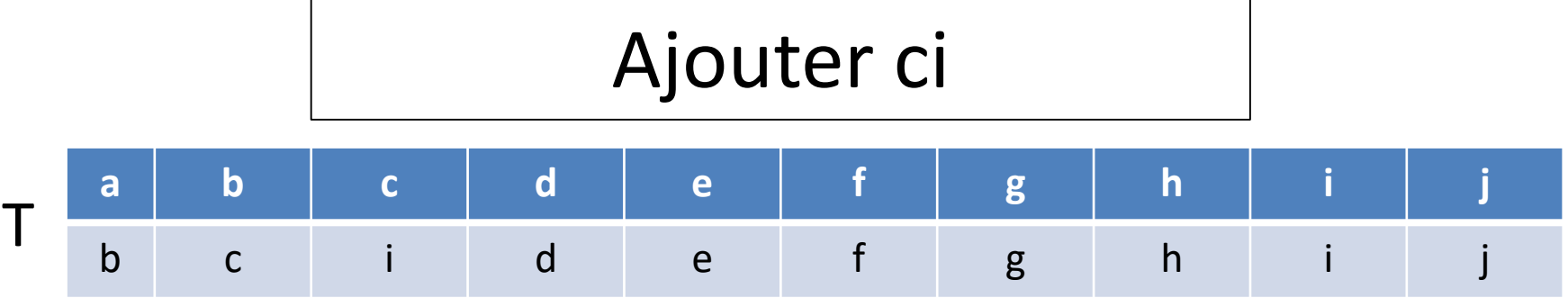

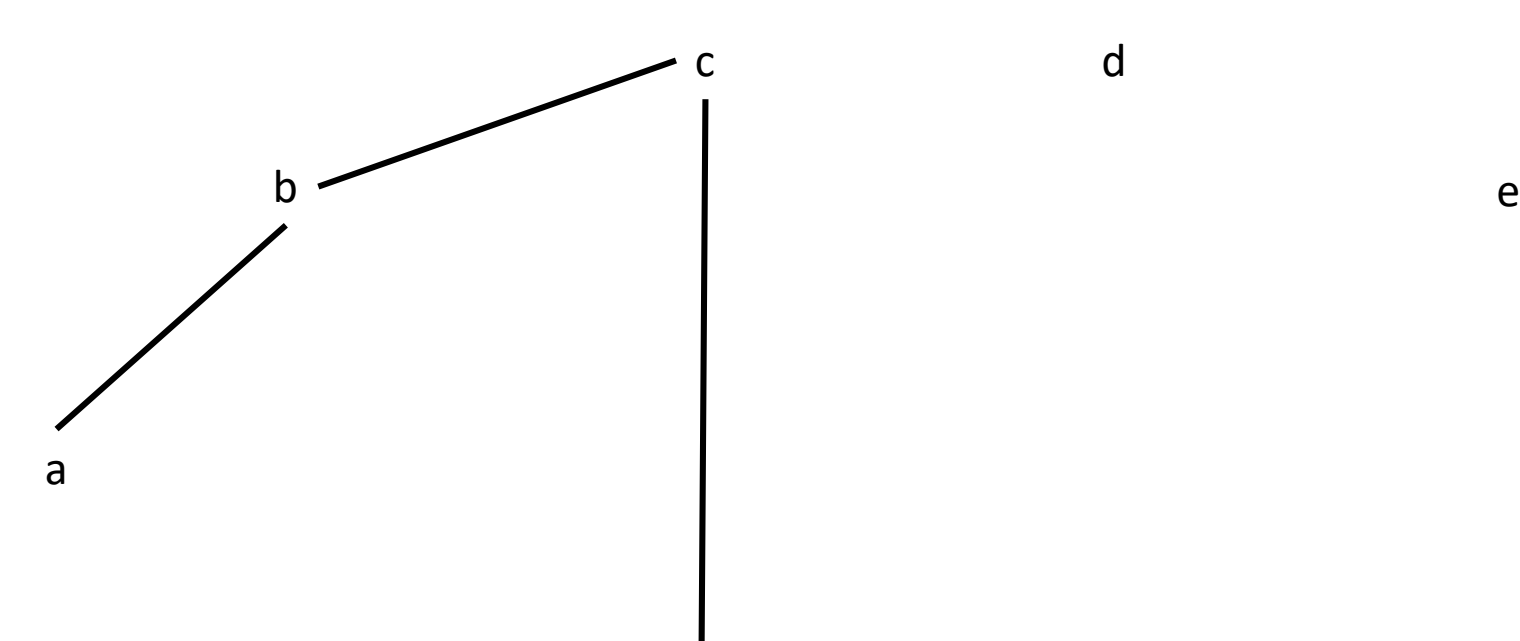

j

Alain Cournier : Licence Informatique, Alain Cournier : Licence Inform<br>Université de Picardie

h

27

g

f

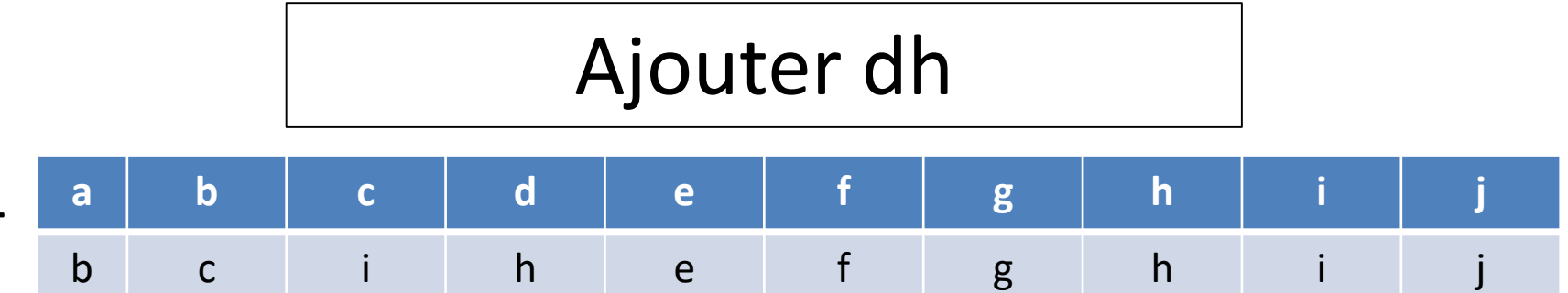

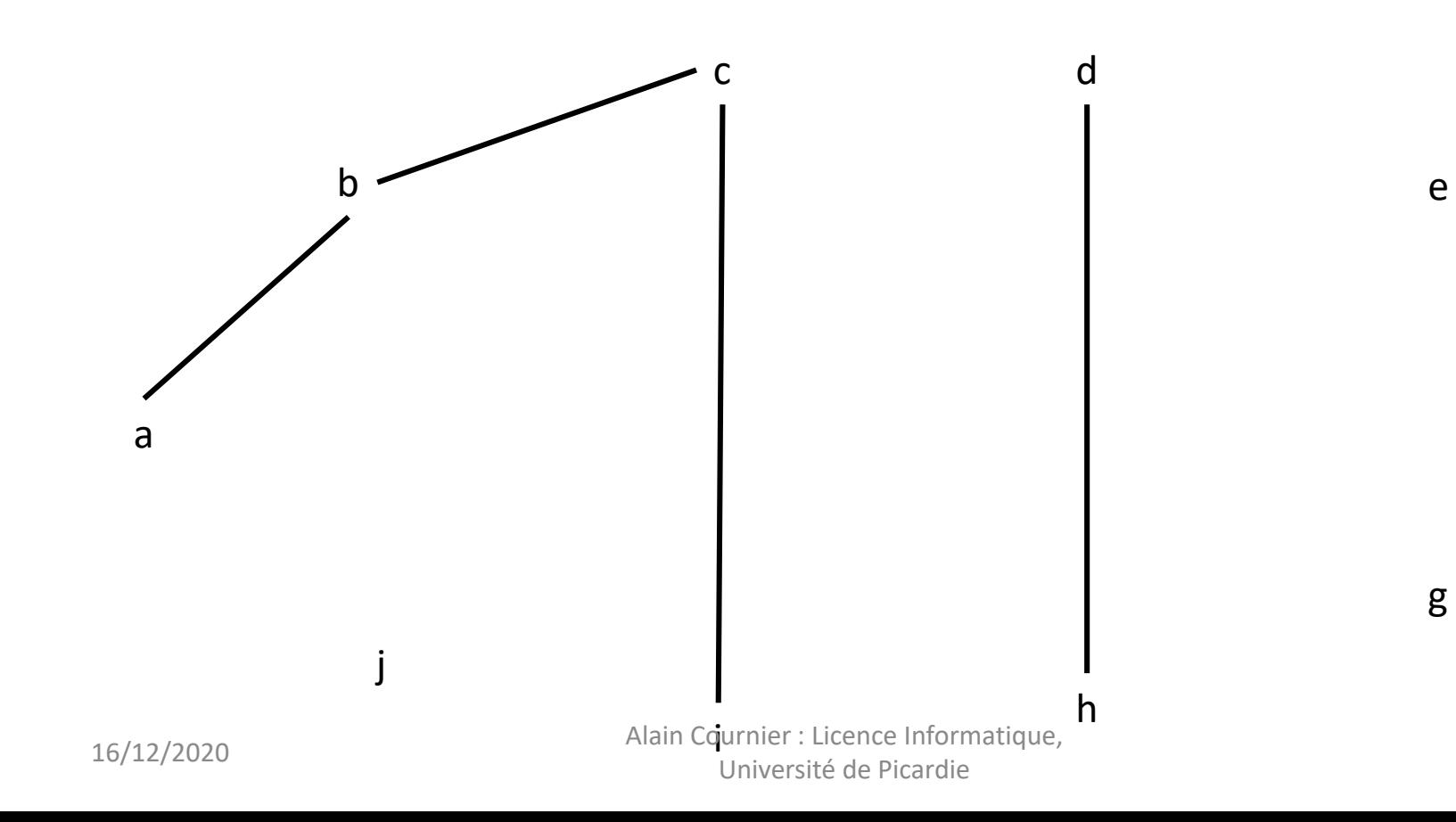

T

28

f

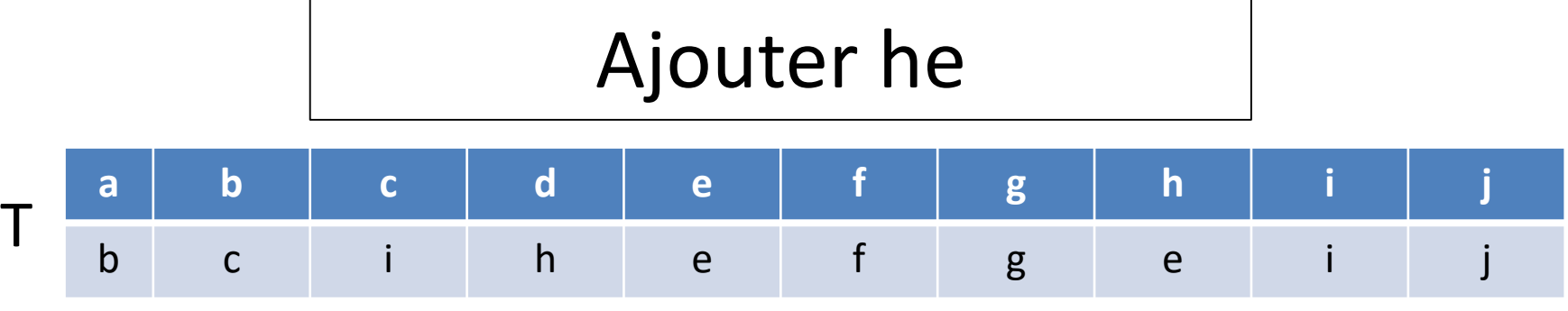

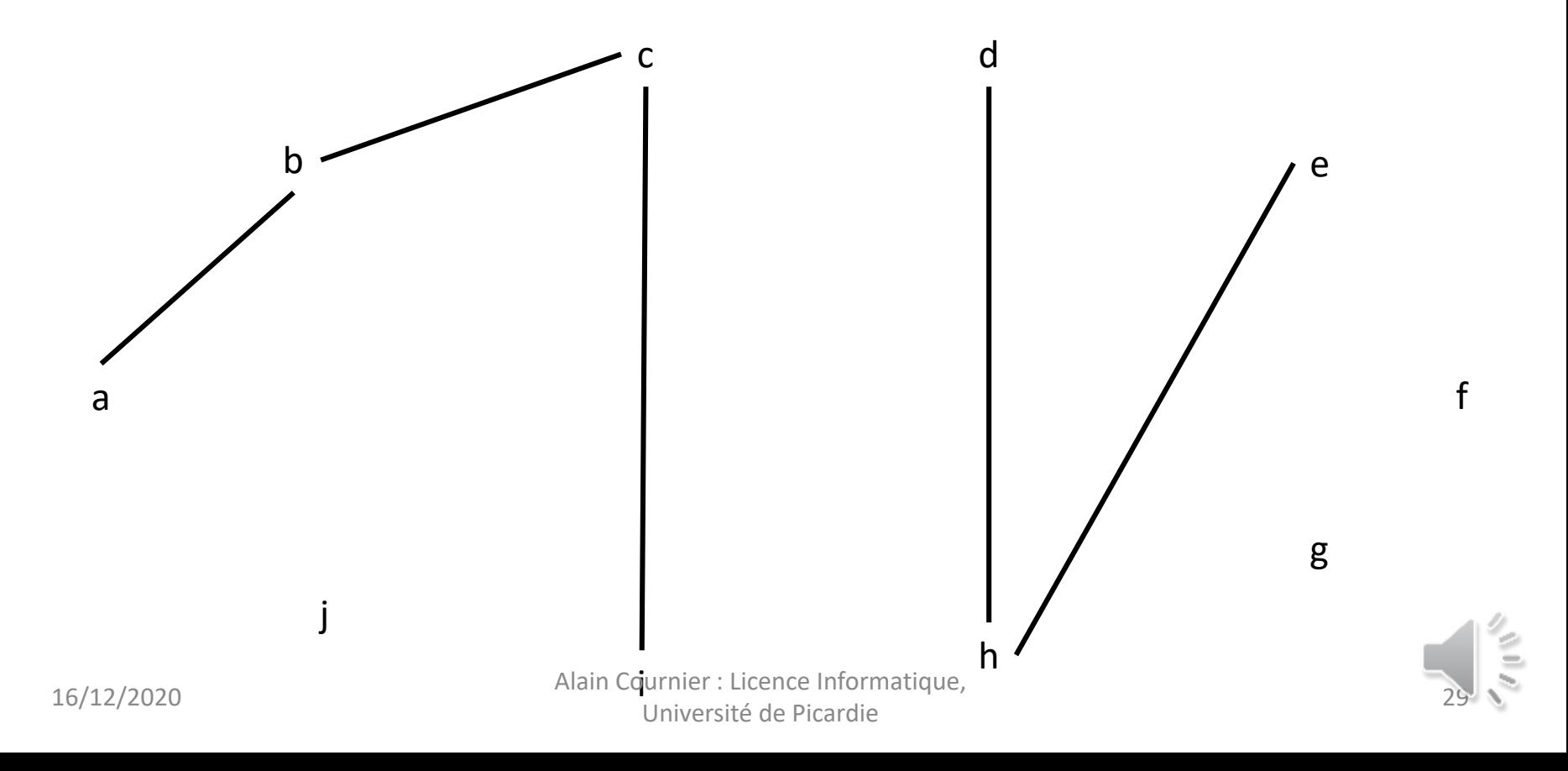

### Qui est le représentant de la composante connexe de a ?

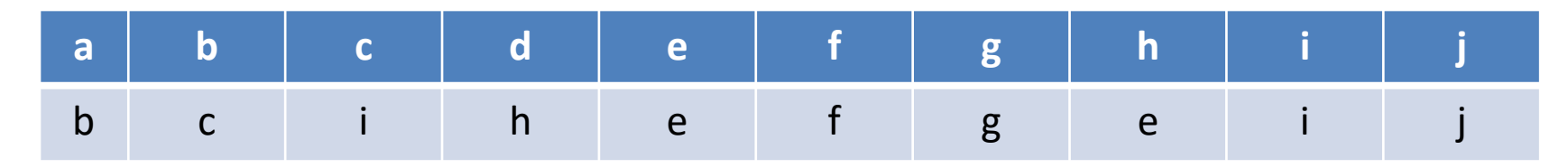

1. C'est le même que le représentant de b 2. C'est donc le même que le représentant de c 3. C'est donc le même que le représentant de i 4. i est le représentant de la composante connexe 5. a, b, c et i ont tous 4 le même représentant

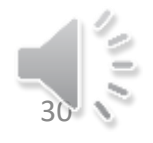

## Opération Find (Entête)

- Fonction Find
	- Donnée :
		- x un sommet
	- Donnée/Résultat :
		- T un tableau de sommets indicé par les sommets
	- Résultat : un sommet

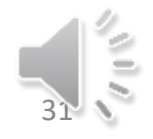

## Opération Find (Code)

- DébutCode
	- $-Si T[x] = x$  alors renvoyer  $(x)$
	- Sinon
		- $T[x] \leftarrow$  Find (T[x], T)
		- Renvoyer (T[x])
	- FinSi
- FinCode

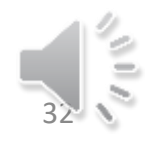

# Opération Union (Entête)

- Algorithme Union
	- Donnée :
		- x et y : deux sommets
	- Donnée/Résultat :
		- T un tableau de sommets indicé par les sommets
	- Variables :
		- Repx, Repy : deux sommets

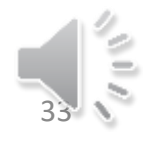

## Opération Union (Code)

- DébutCode
	- $-$  Repx  $\leftarrow$  Find(x,T);
	- $-$  Repy  $\leftarrow$  Find(y,T)
	- Si Repx = Repy alors
		- ne rien faire
	- Sinon
		- T[Repx]  $\leftarrow$  Repy
	- FinSi
- FinCode

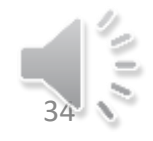

### Après Ajouter he

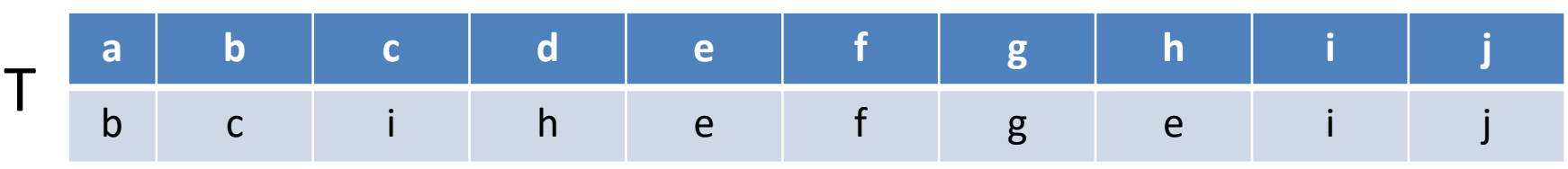

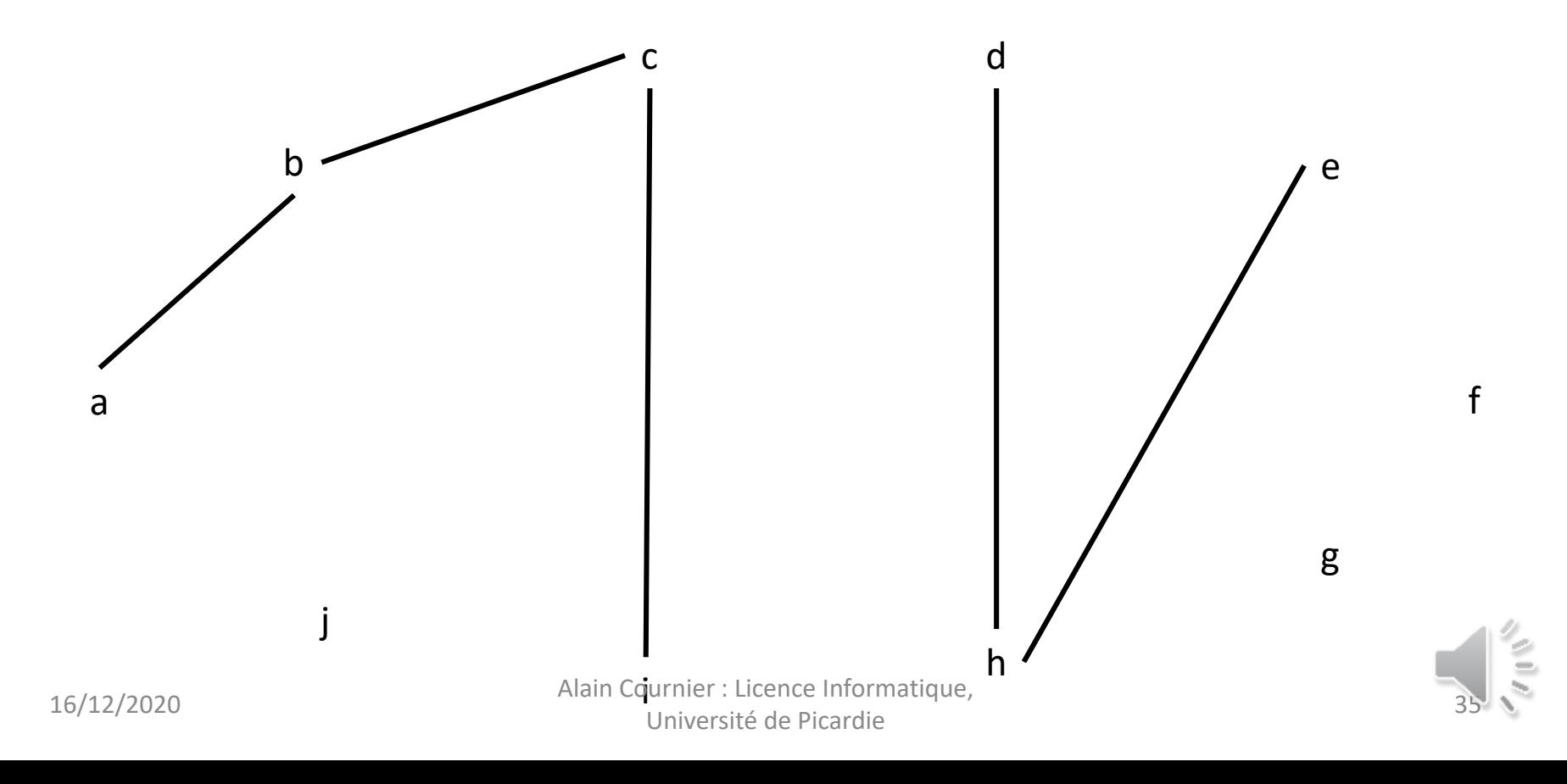

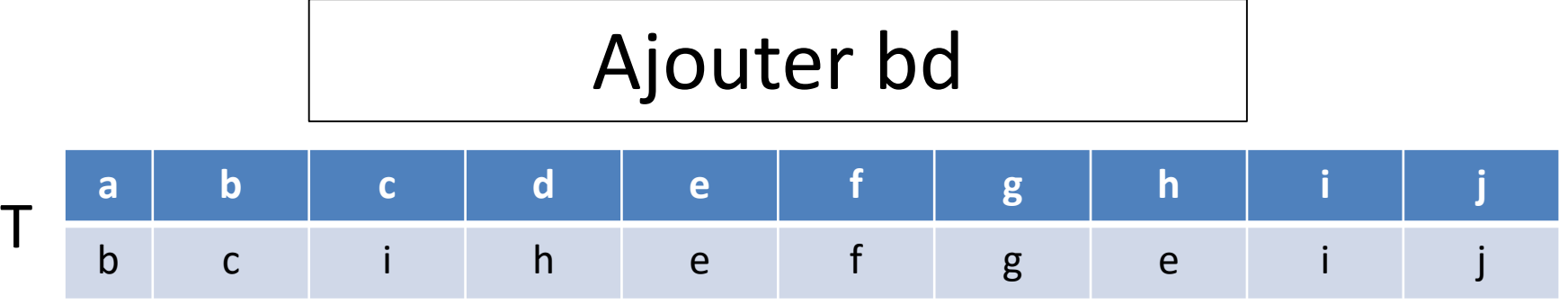

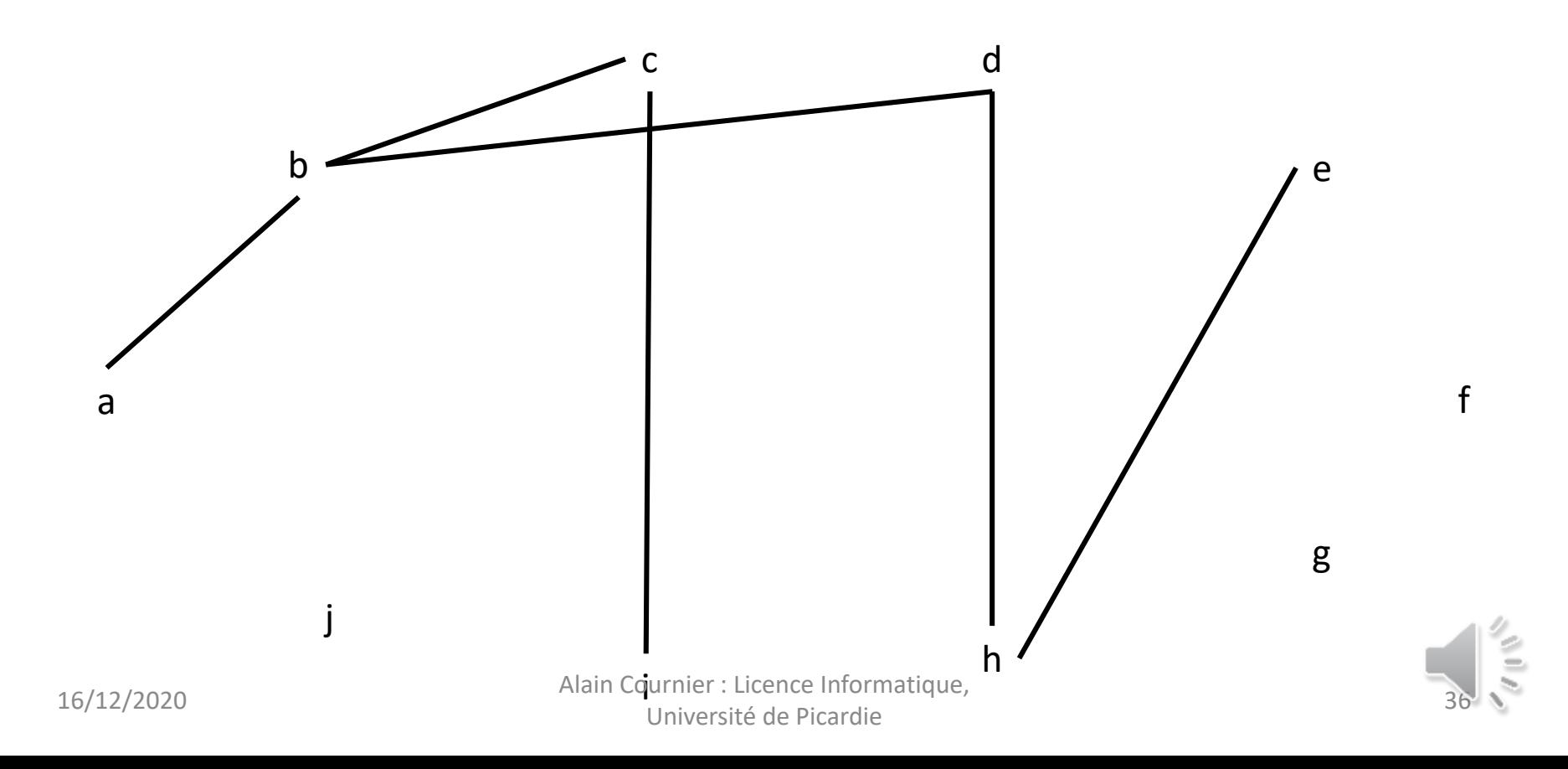

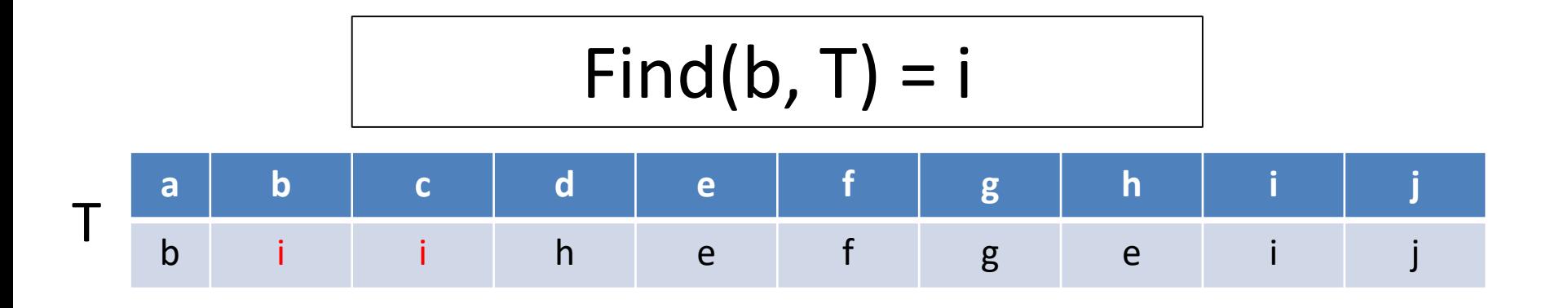

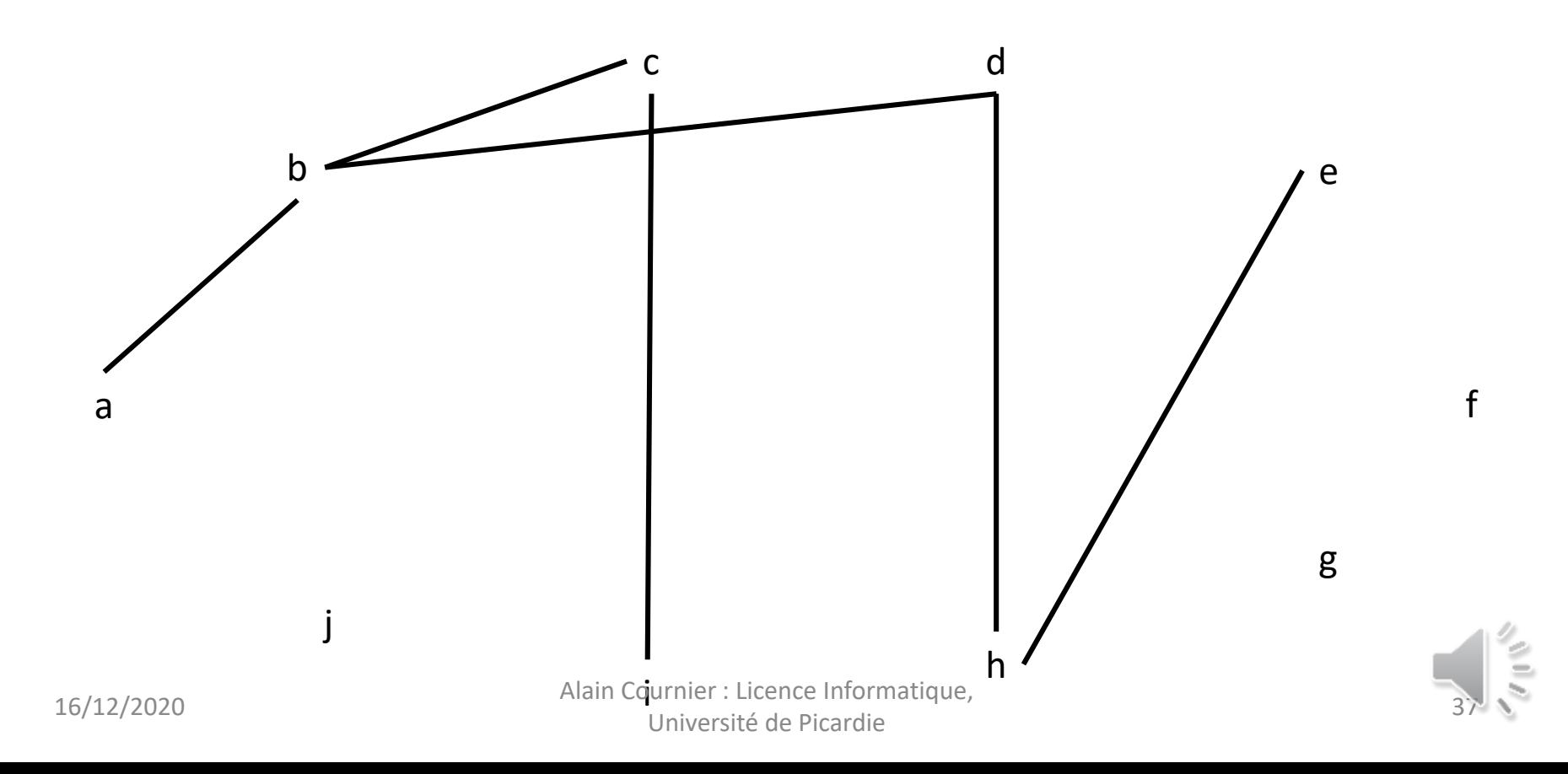

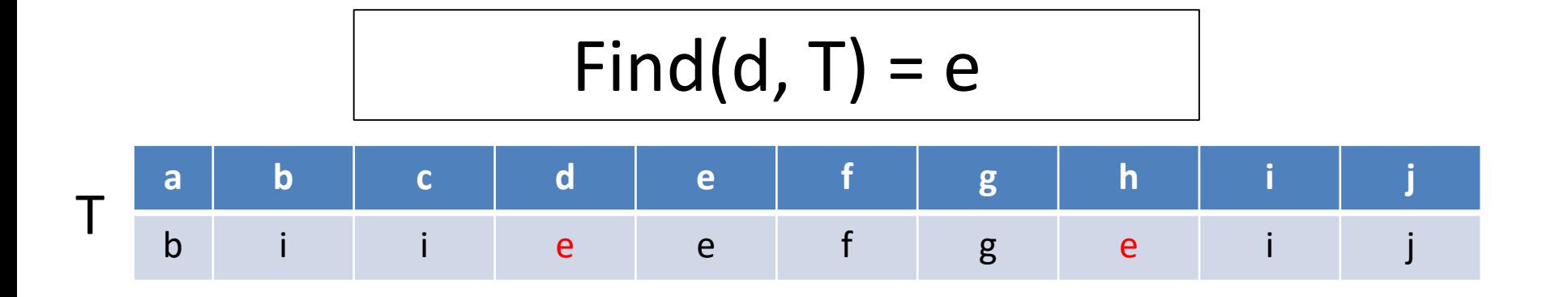

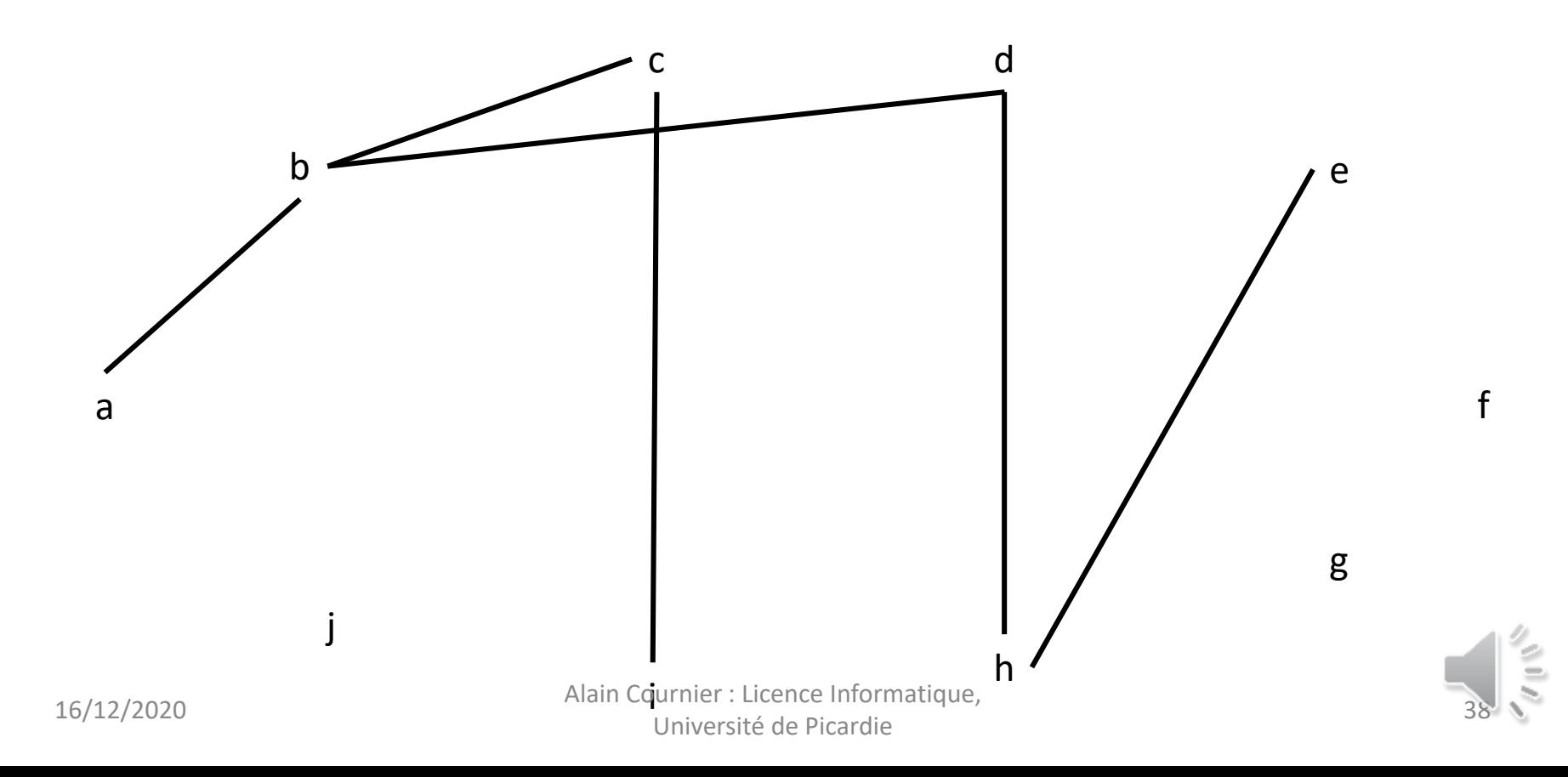

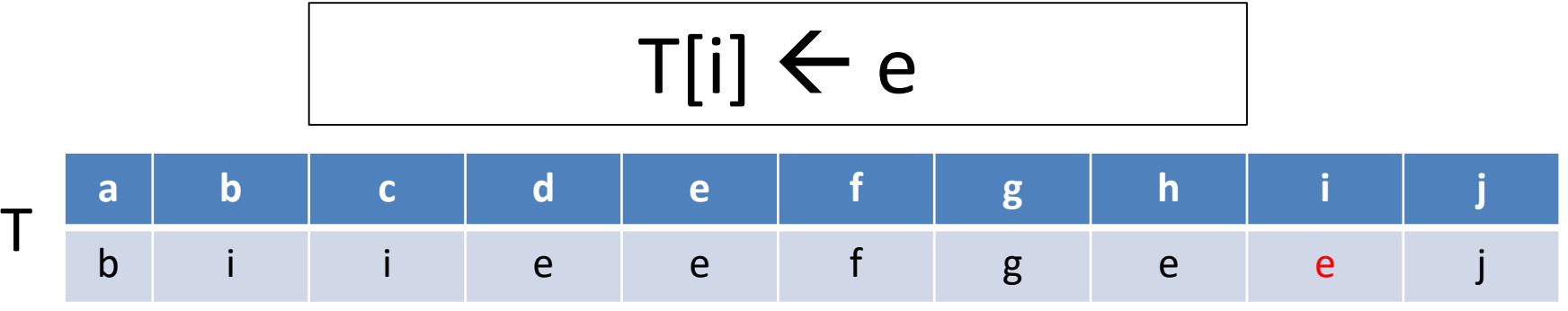

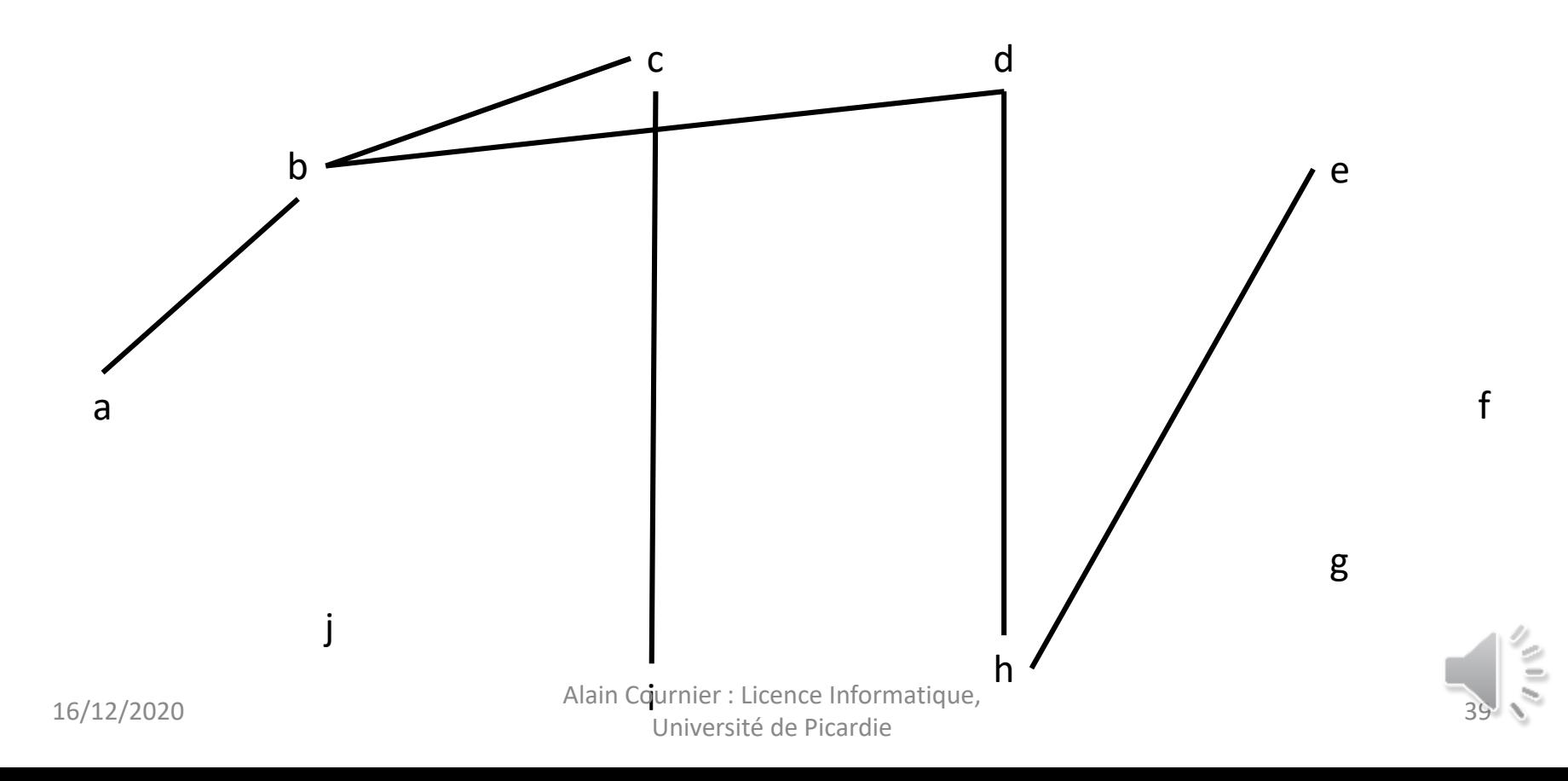

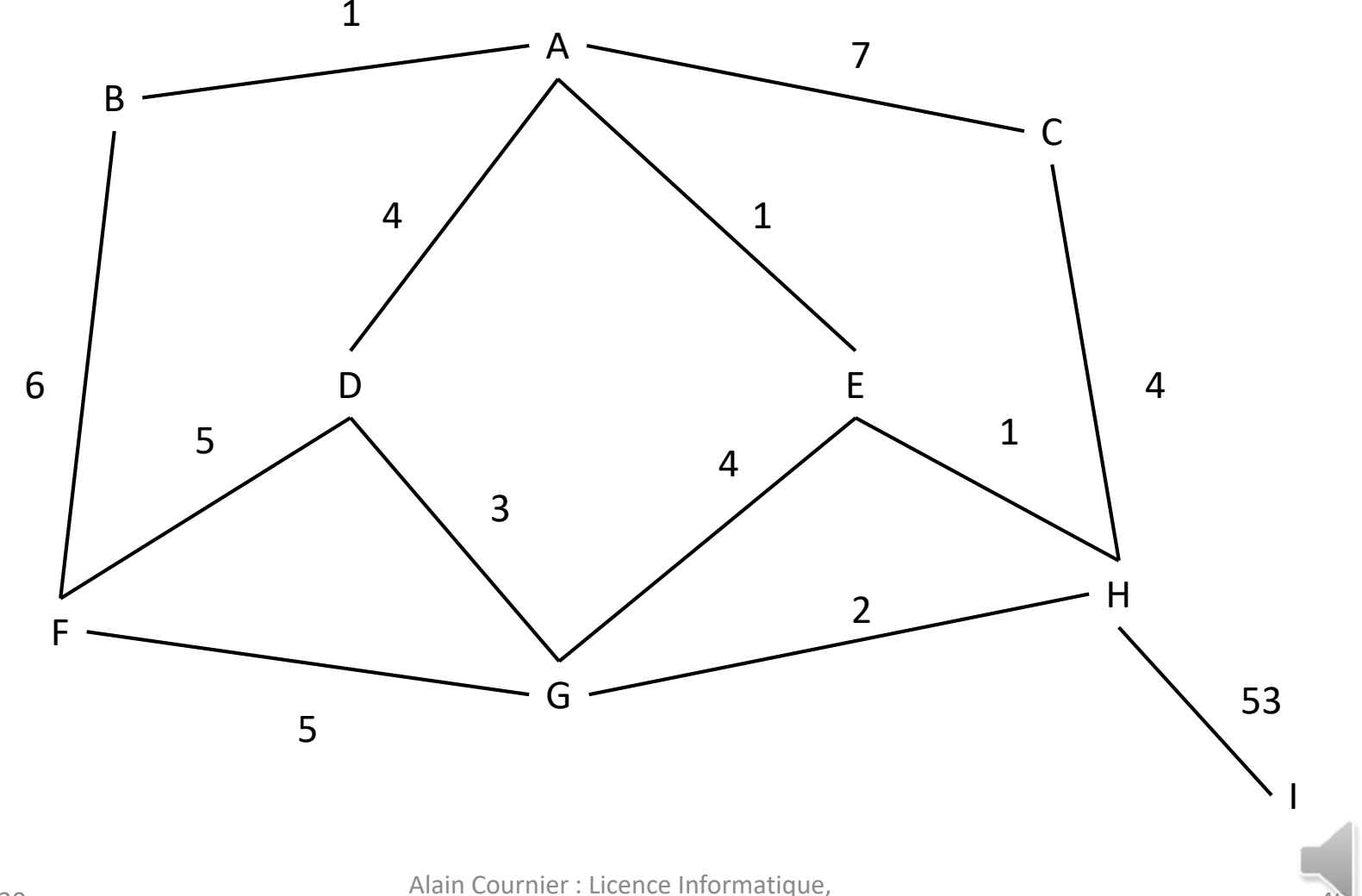

Université de Picardie 16/12/2020

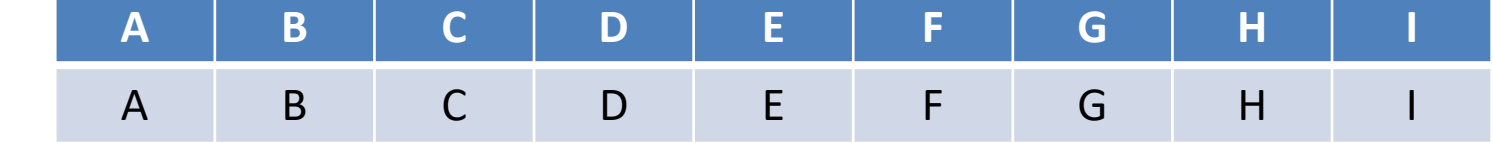

D<sub>e</sub>

G

A

B

H

 $\mathsf{C}$ 

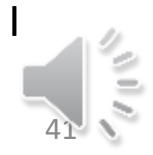

Alain Cournier : Licence Informatique, Université de Picardie 16/12/2020

F

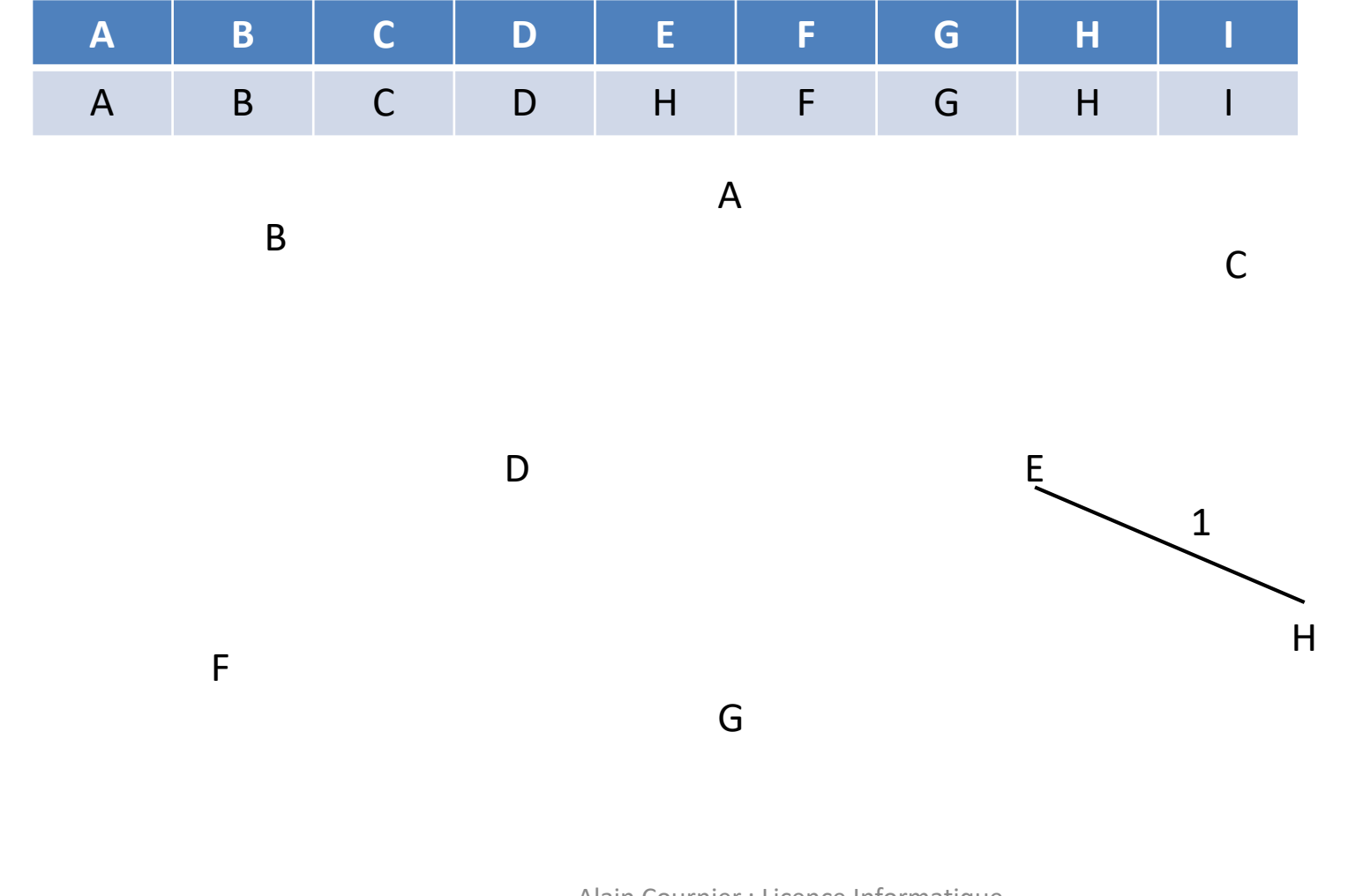

Alain Cournier : Licence Informatique, Université de Picardie 16/12/2020

I

42

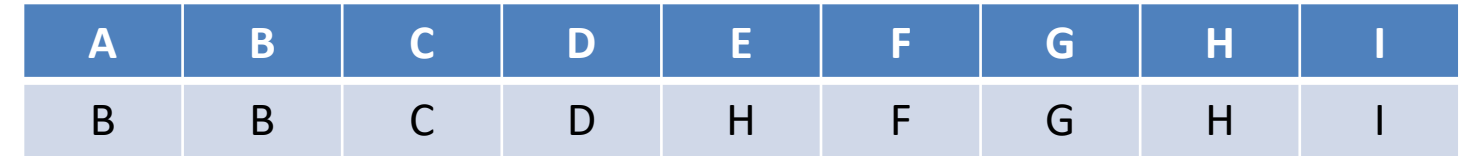

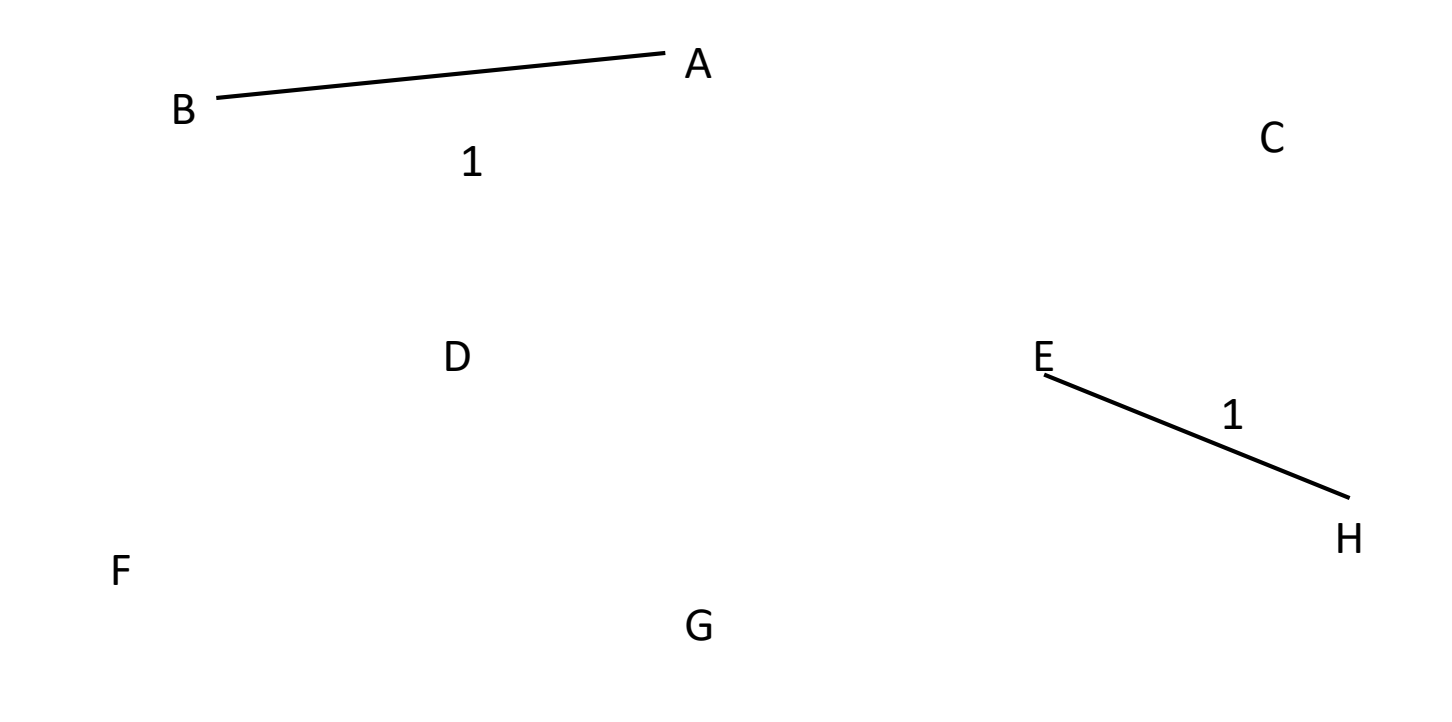

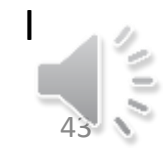

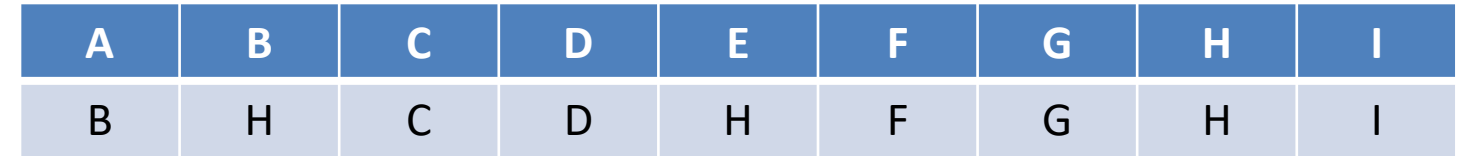

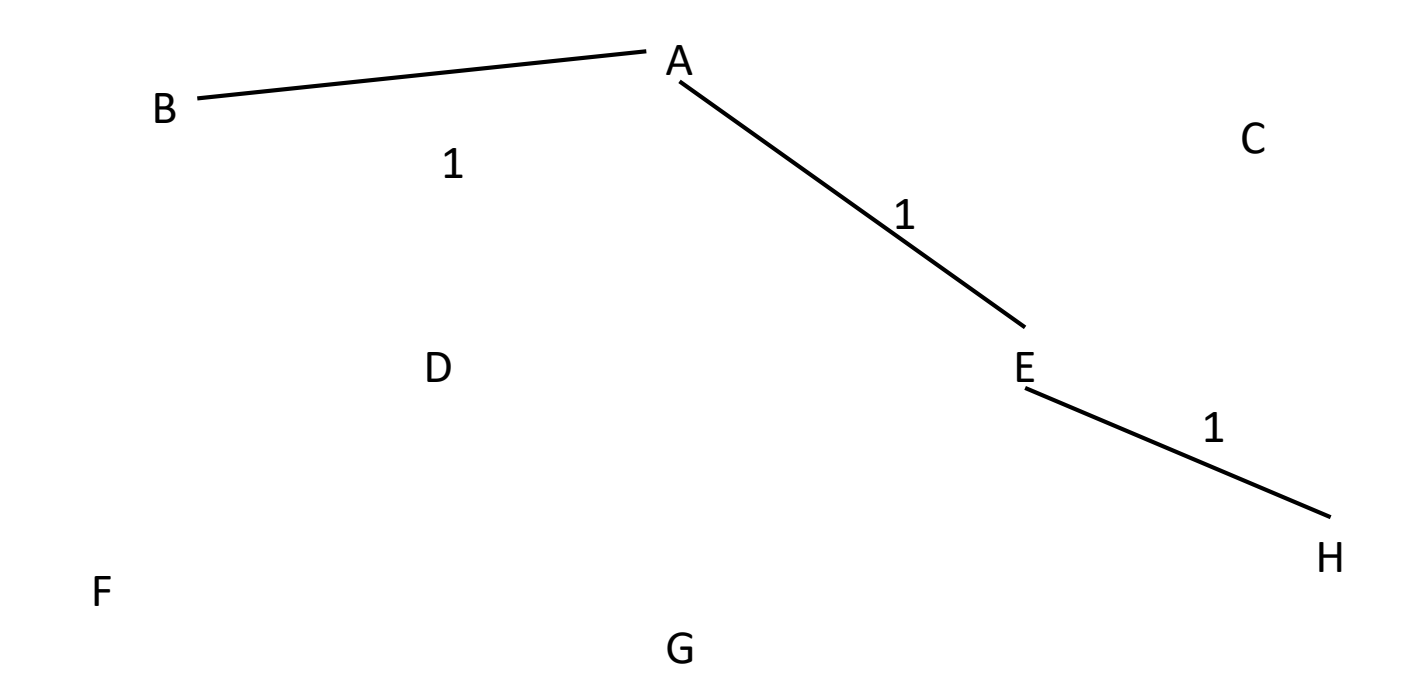

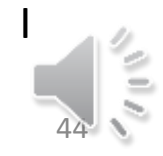

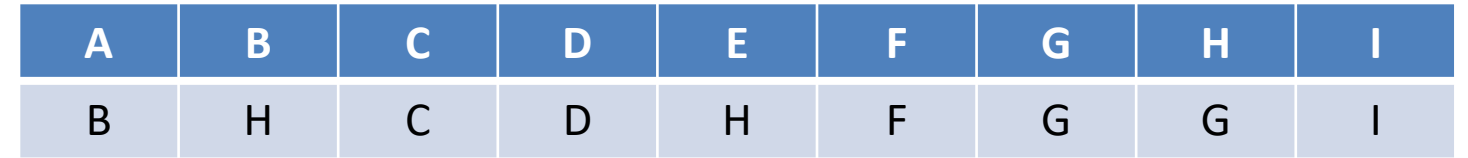

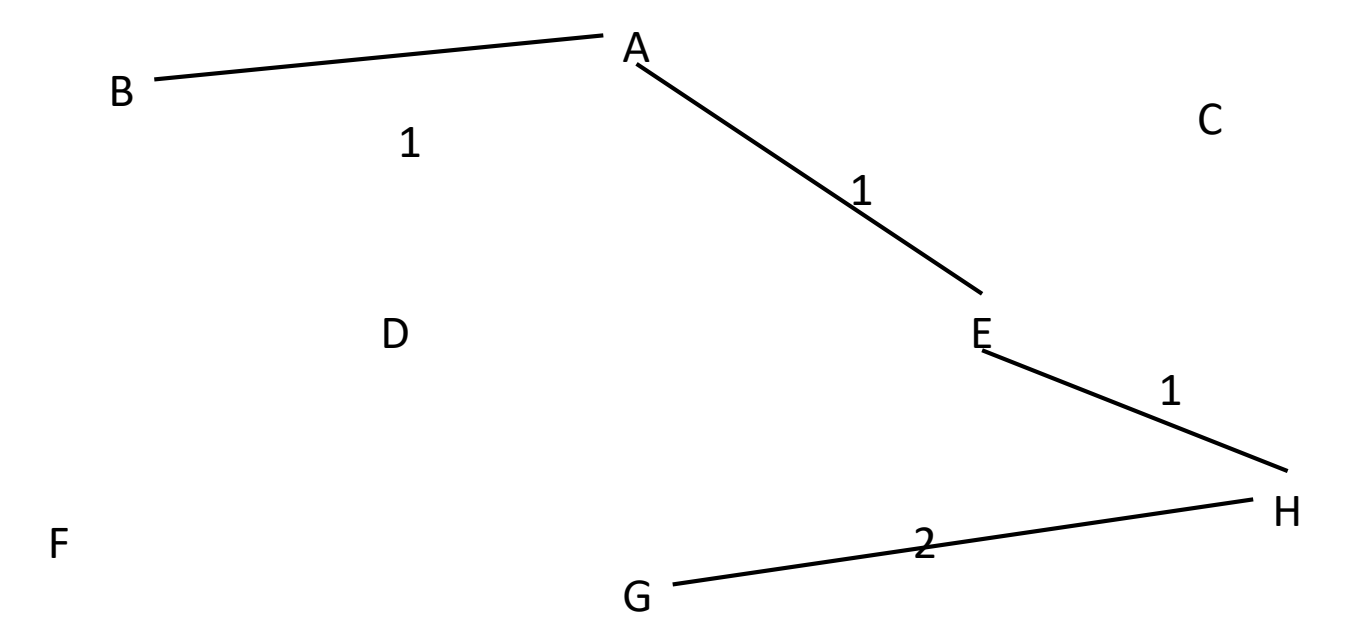

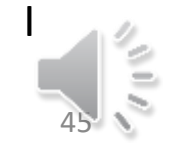

Alain Cournier : Licence Informatique, Université de Picardie 16/12/2020

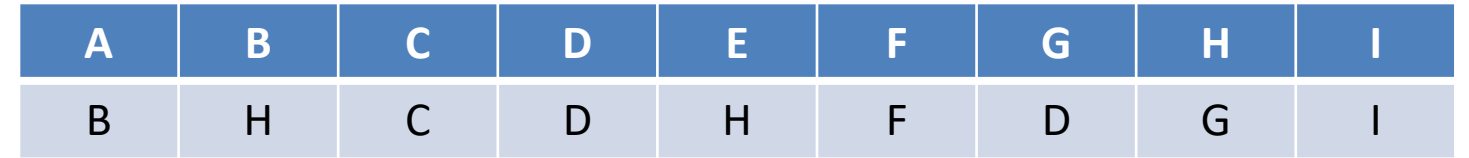

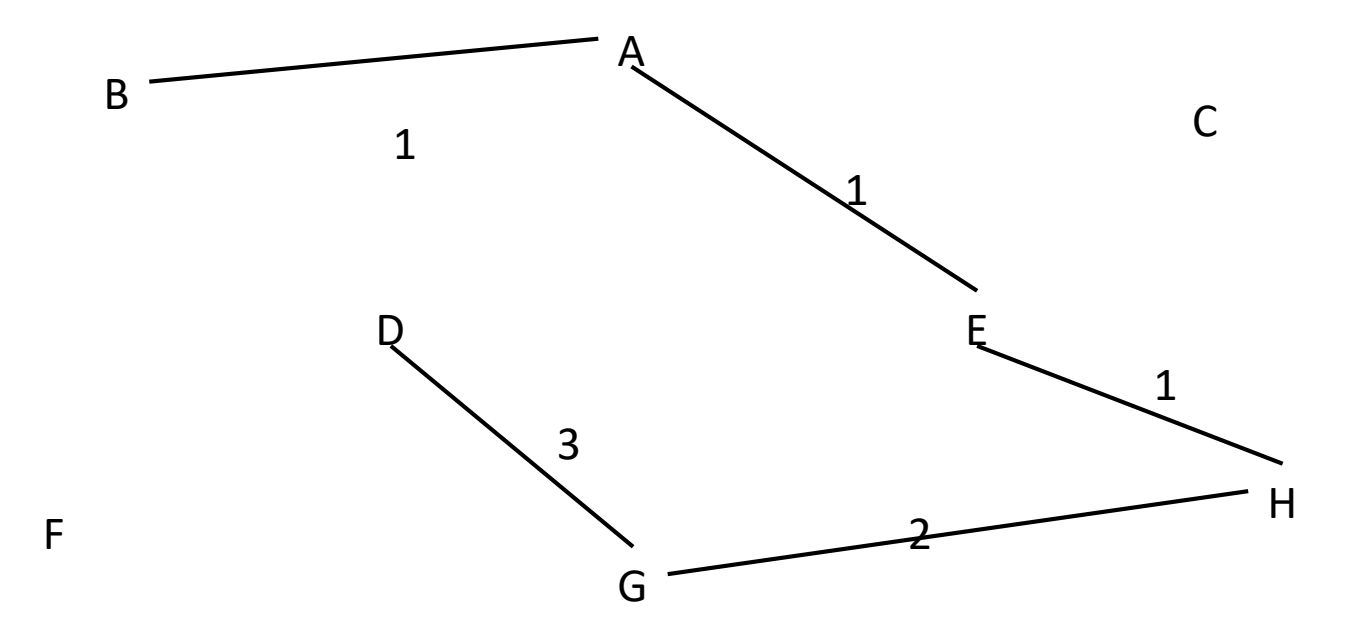

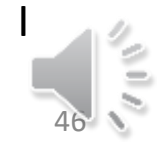

Alain Cournier : Licence Informatique, Université de Picardie 16/12/2020

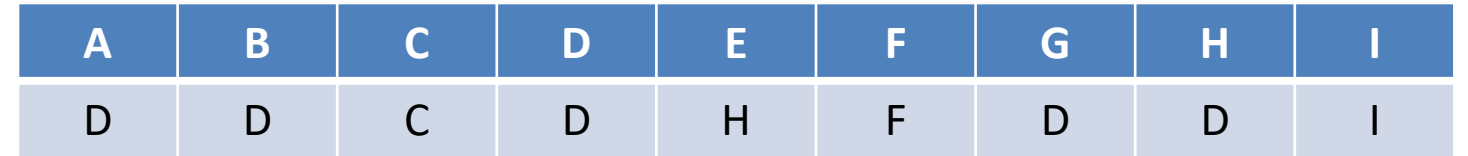

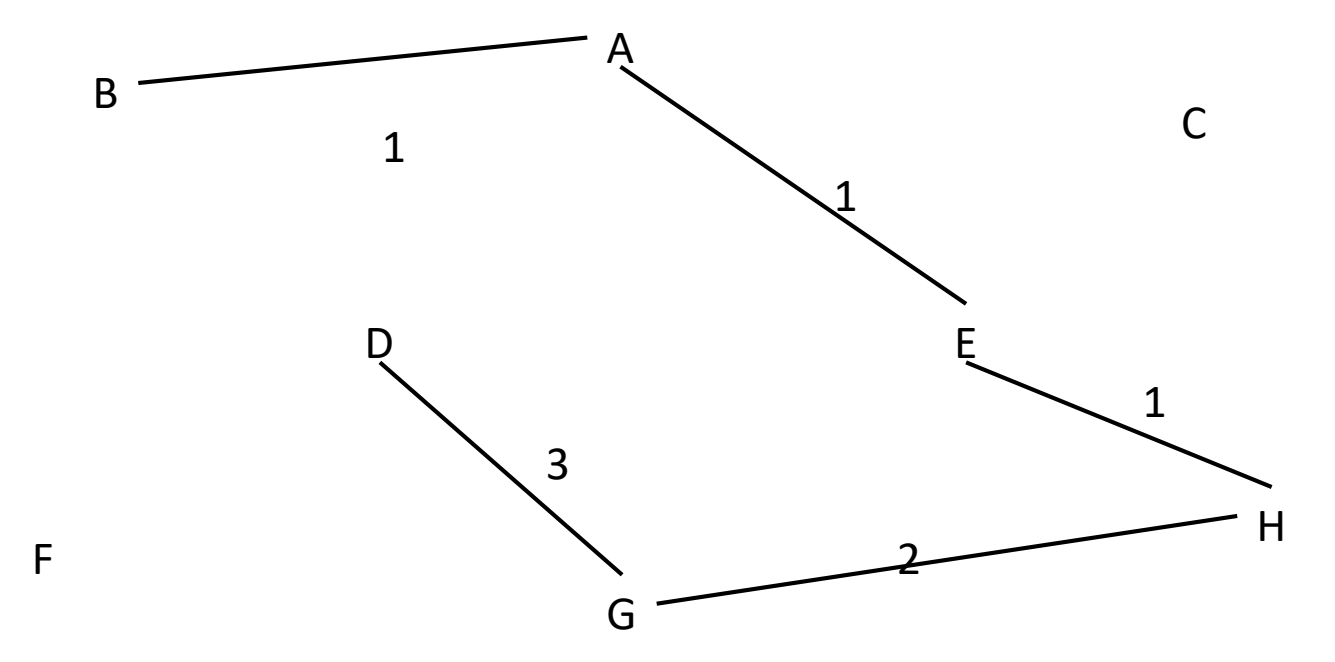

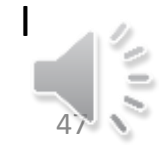

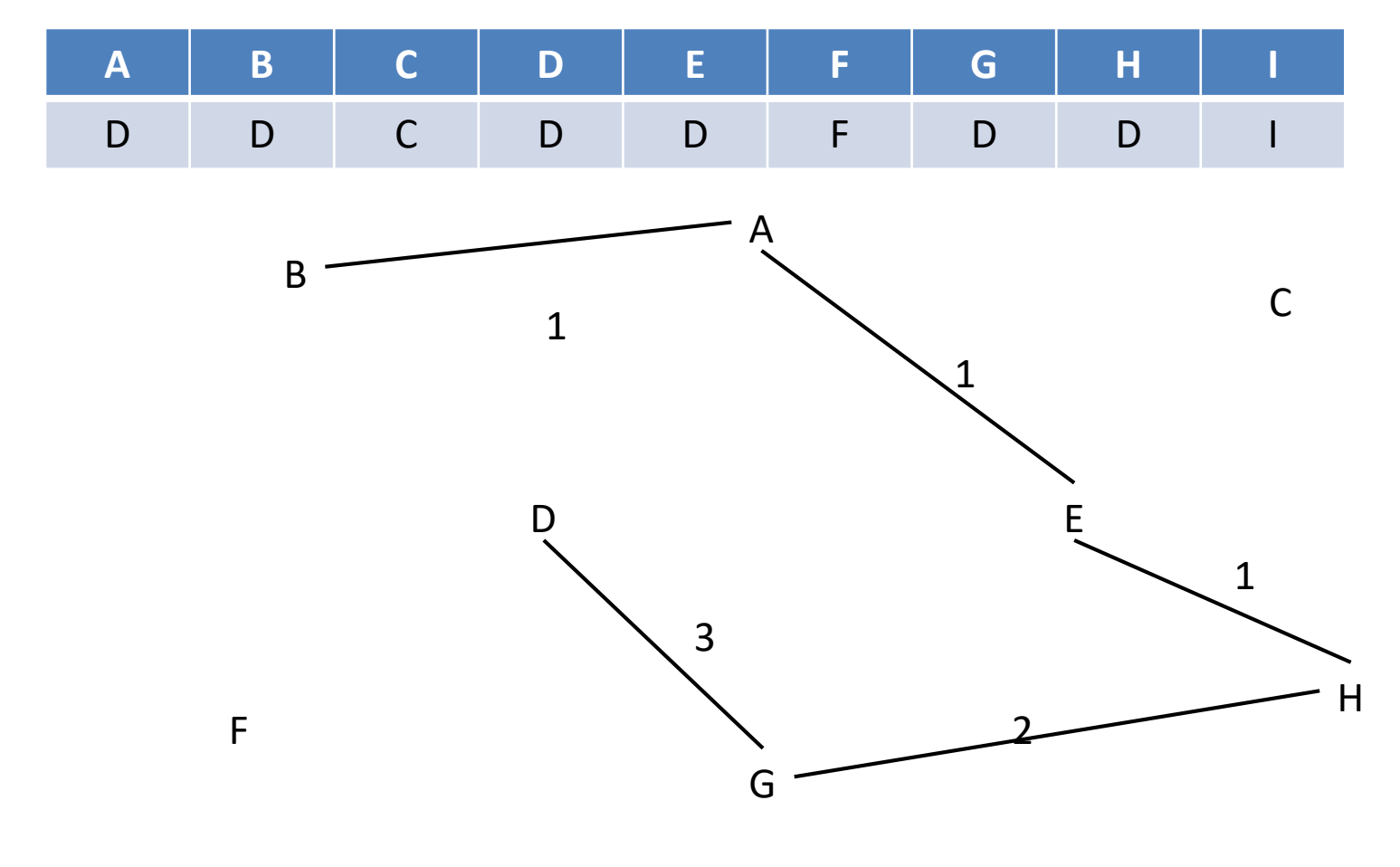

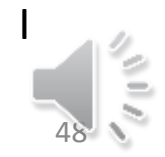

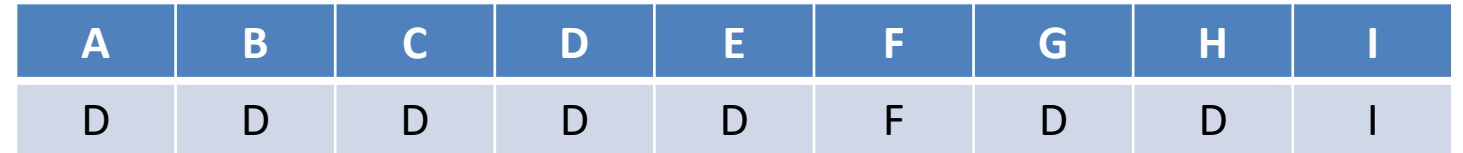

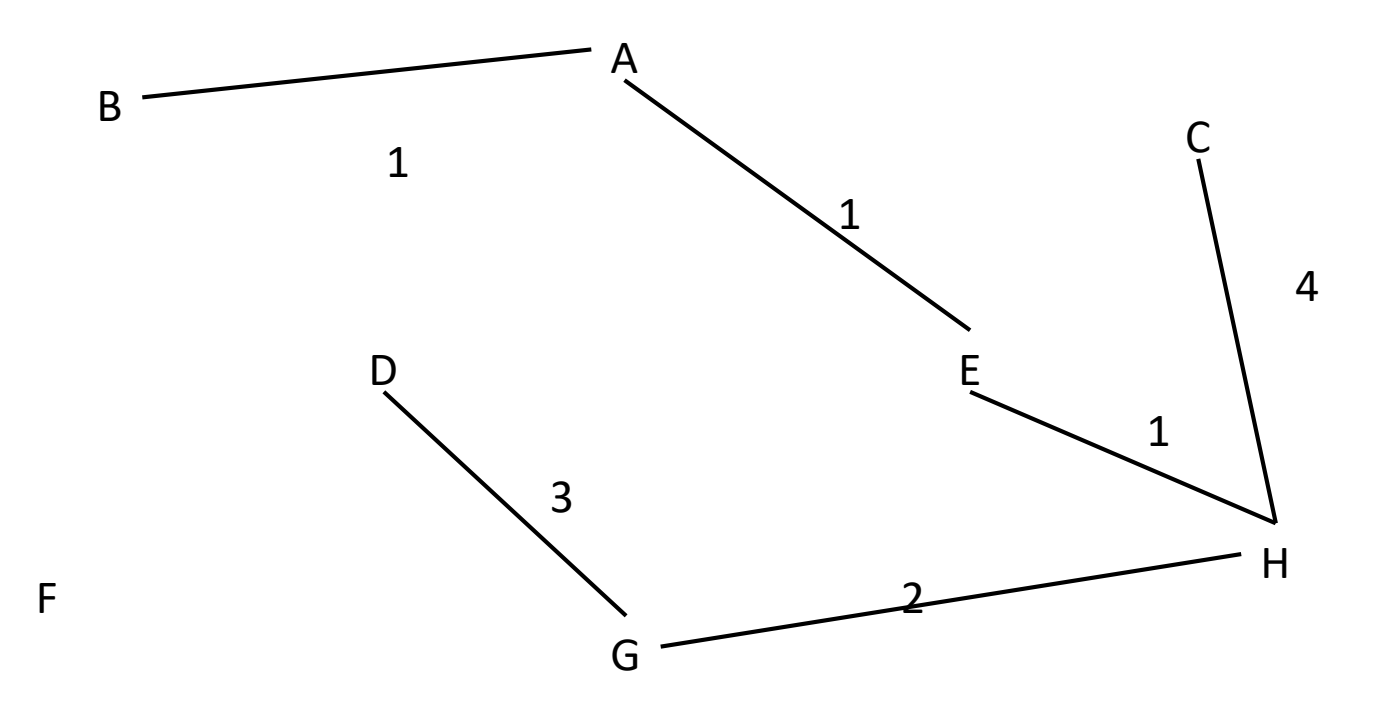

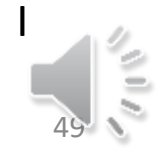

Alain Cournier : Licence Informatique, Université de Picardie 16/12/2020

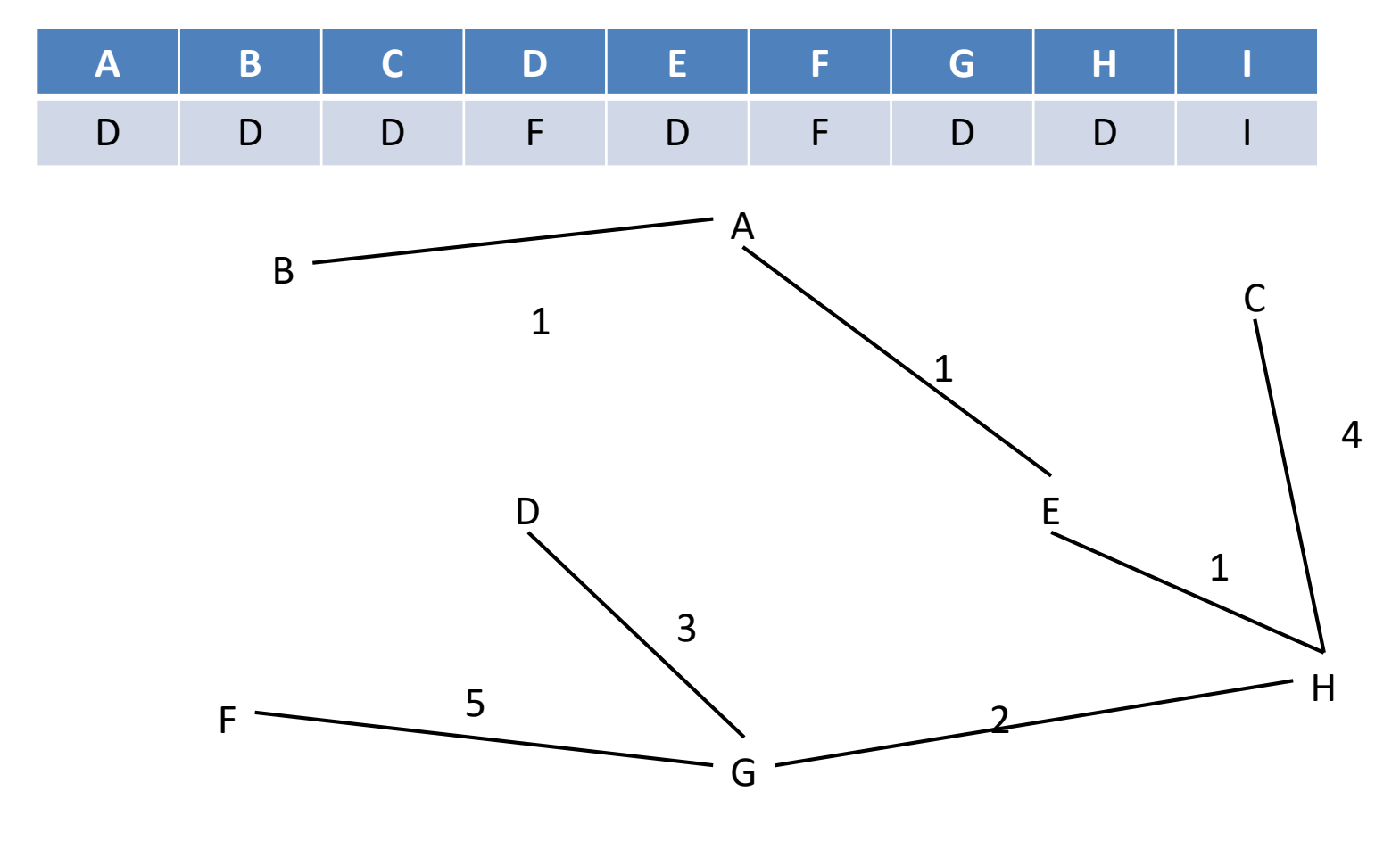

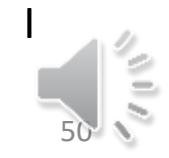

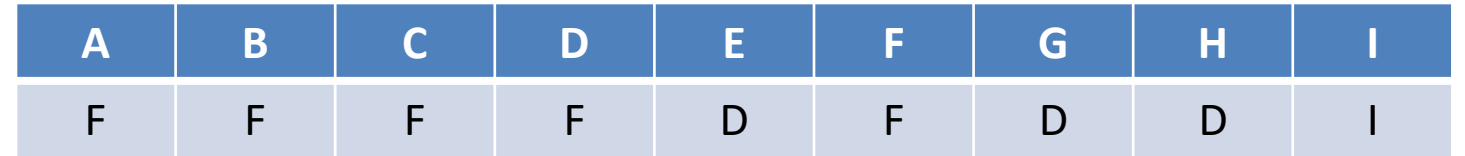

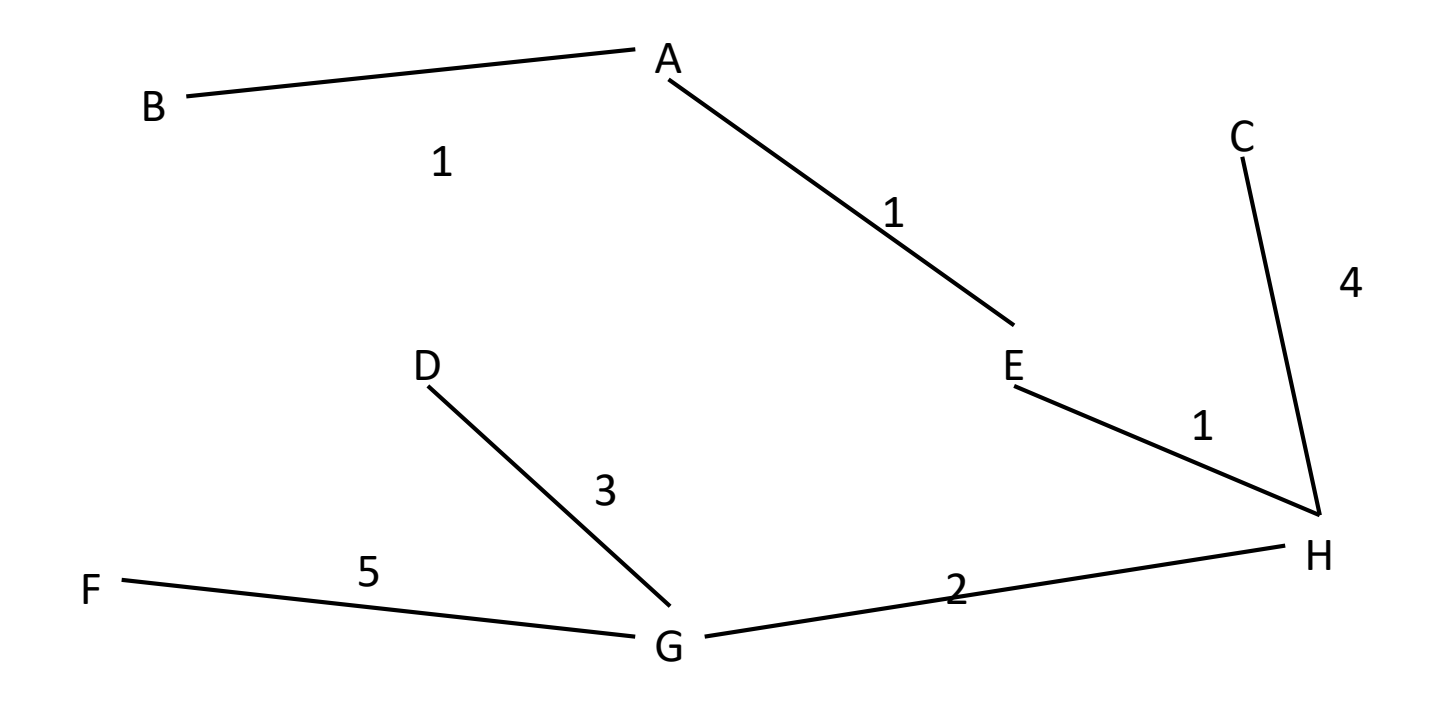

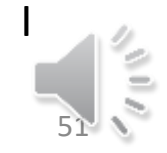

Alain Cournier : Licence Informatique, Université de Picardie 16/12/2020

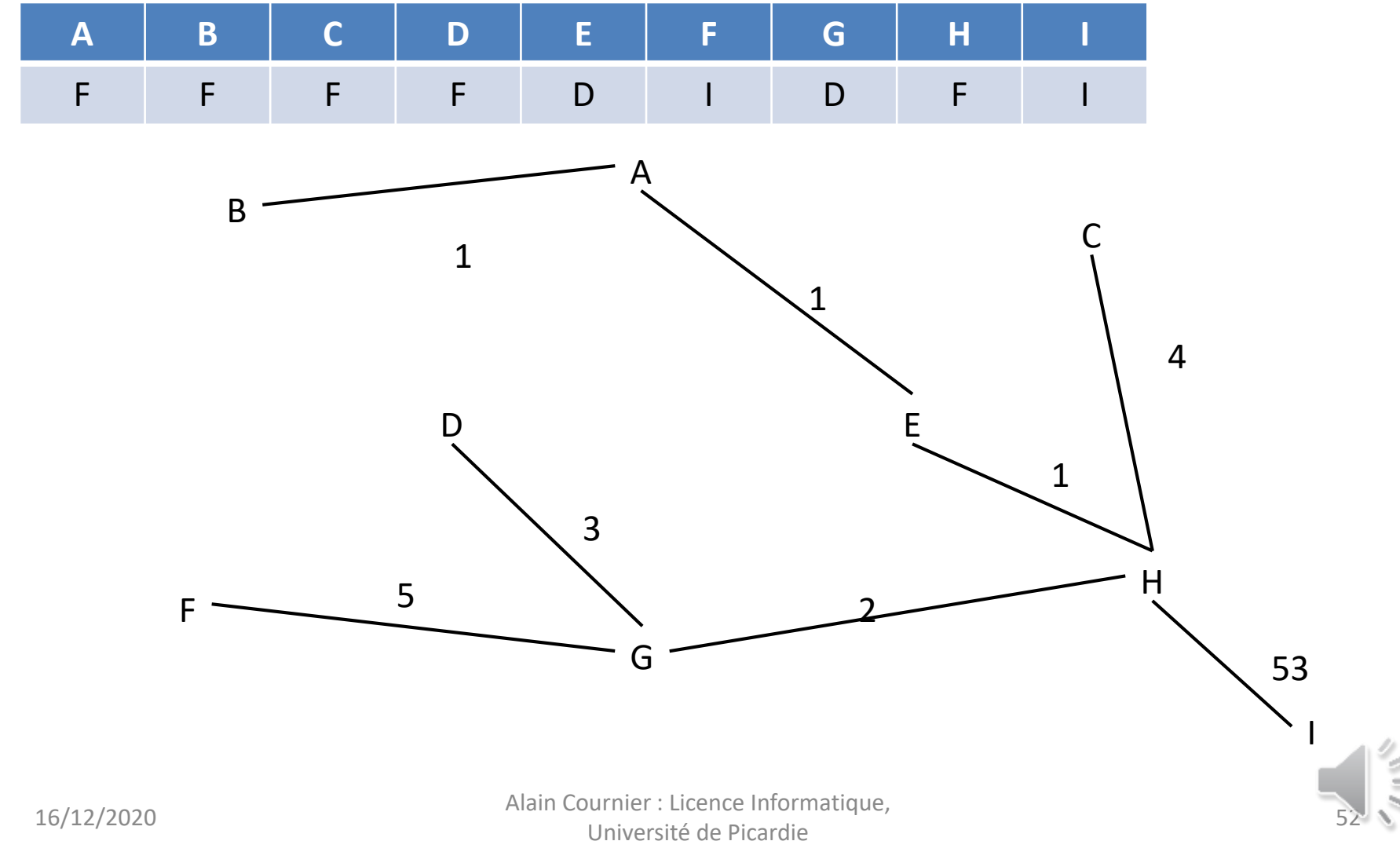

## Complexité

- Coût du tri des arêtes O(m log n)
- Les opérations d'union et de find (n unions et m find) coûtent  $O(n+m \alpha(n,m))$
- n nombre de sommets, m nombre d'arêtes
- α(n,m) est l'inverse de la fonction de Ackerman pour les valeurs courrantes, on considère que  $\alpha(n,m) < 4$

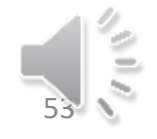